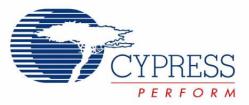

# CY8CKIT-029 PSoC<sup>®</sup> LCD Segment Drive Expansion Board Kit Guide

Doc. # 001-55415 Rev. \*B

Cypress Semiconductor 198 Champion Court San Jose, CA 95134-1709 Phone (USA): 800.858.1810 Phone (Intnl): 408.943.2600 http://www.cypress.com

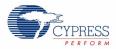

#### Copyrights

© Cypress Semiconductor Corporation, 2009. The information contained herein is subject to change without notice. Cypress Semiconductor Corporation assumes no responsibility for the use of any circuitry other than circuitry embodied in a Cypress product. Nor does it convey or imply any license under patent or other rights. Cypress products are not warranted nor intended to be used for medical, life support, life saving, critical control or safety applications, unless pursuant to an express written agreement with Cypress. Furthermore, Cypress does not authorize its products for use as critical components in life-support systems where a malfunction or failure may reasonably be expected to result in significant injury to the user. The inclusion of Cypress products in life-support systems application implies that the manufacturer assumes all risk of such use and in doing so indemnifies Cypress against all charges.

Any Source Code (software and/or firmware) is owned by Cypress Semiconductor Corporation (Cypress) and is protected by and subject to worldwide patent protection (United States and foreign), United States copyright laws and international treaty provisions. Cypress hereby grants to licensee a personal, non-exclusive, non-transferable license to copy, use, modify, create derivative works of, and compile the Cypress Source Code and derivative works for the sole purpose of creating custom software and or firmware in support of licensee product to be used only in conjunction with a Cypress integrated circuit as specified in the applicable agreement. Any reproduction, modification, translation, compilation, or representation of this Source Code except as specified above is prohibited without the express written permission of Cypress.

Disclaimer: CYPRESS MAKES NO WARRANTY OF ANY KIND, EXPRESS OR IMPLIED, WITH REGARD TO THIS MATE-RIAL, INCLUDING, BUT NOT LIMITED TO, THE IMPLIED WARRANTIES OF MERCHANTABILITY AND FITNESS FOR A PARTICULAR PURPOSE. Cypress reserves the right to make changes without further notice to the materials described herein. Cypress does not assume any liability arising out of the application or use of any product or circuit described herein. Cypress does not authorize its products for use as critical components in life-support systems where a malfunction or failure may reasonably be expected to result in significant injury to the user. The inclusion of Cypress' product in a life-support systems application implies that the manufacturer assumes all risk of such use and in doing so indemnifies Cypress against all charges.

Use may be limited by and subject to the applicable Cypress software license agreement.

PSoC<sup>®</sup> Creator<sup>™</sup> is a trademark and PSoC<sup>®</sup> is a registered trademark of Cypress Semiconductor Corp. All other trademarks or registered trademarks referenced herein are property of the respective corporations.

#### Flash Code Protection

Cypress products meet the specifications contained in their particular Cypress PSoC Data Sheets. Cypress believes that its family of PSoC products is one of the most secure families of its kind on the market today, regardless of how they are used. There may be methods, unknown to Cypress, that can breach the code protection features. Any of these methods, to our knowledge, would be dishonest and possibly illegal. Neither Cypress nor any other semiconductor manufacturer can guarantee the security of their code. Code protection does not mean that we are guaranteeing the product as "unbreakable."

Cypress is willing to work with the customer who is concerned about the integrity of their code. Code protection is constantly evolving. We at Cypress are committed to continuously improving the code protection features of our products.

# Contents

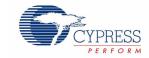

| 1. Introdu  | iction                                            | 5  |
|-------------|---------------------------------------------------|----|
| 1.1         | Kit Contents                                      | 5  |
| 1.2         | PSoC Creator                                      |    |
| 1.3         | Getting Started                                   |    |
| 1.4         | Additional Learning Resources                     | 6  |
| 1.5         | Document History                                  | 6  |
| 1.6         | Document Conventions                              | 6  |
| 2. Installa | ation                                             | 7  |
| 2.1         | CD Installation                                   | 7  |
| 2.2         | Install Hardware                                  |    |
| 2.3         | Install Software                                  | 8  |
| 3. Kit Ope  | eration                                           | 9  |
| 3.1         | Introduction                                      |    |
| 3.2         | Programming PSoC 3 Device                         |    |
| 3.3         | Hardware Connections                              |    |
| 3.4         | Verify the Output                                 | 13 |
| 4. Hardwa   | are                                               | 15 |
| 4.1         | System Block Diagram                              | 15 |
| 4.2         | Functional Description                            |    |
|             | 4.2.1 LCD Glass Details                           |    |
|             | 4.2.1.1 Pixel Mapping Table                       |    |
|             | 4.2.1.2 Glass Specification                       |    |
| 4.3         | Port Options with CY8CKIT-001 DVK                 |    |
| 4.4         | Power Supply                                      | 19 |
| 5. Examp    | le Projects                                       | 21 |
| 5.1         | Example Project 1: LCD_Seg_Example1_Battery_Meter |    |
|             | 5.1.1 Project Description                         |    |
|             | 5.1.2 Running the Example Project                 |    |
|             | 5.1.3 Hardware Connections                        |    |
|             | 5.1.4 Verifying Output                            |    |
|             | 5.1.5 PSoC Creator Project Details                |    |
|             | 5.1.5.1 LCD_Seg                                   |    |
|             | 5.1.5.2 ADC_DelSig                                |    |
|             | 5.1.5.3 VR                                        |    |
| 5.2         | Example Project 2: LCD_Seg_Example2_StopWatch     |    |
|             | 5.2.1 Project Description                         |    |
|             | 5.2.2 Running the Example Project                 |    |
|             | 5.2.3 Hardware Connections                        |    |

3

|    | 5.2.4    | Verifying | g the Output           |    |
|----|----------|-----------|------------------------|----|
|    |          |           | reator Project Details |    |
|    |          |           | LCD_Seg                |    |
|    |          | 5.2.5.2   | Real Time Clock (RTC)  |    |
|    |          | 5.2.5.3   | Status Register        |    |
|    |          | 5.2.5.4   | Sw_Sample_Clock        |    |
|    |          | 5.2.5.5   | Clock_SW               |    |
| Α. | Appendix |           |                        | 39 |

| A.1 | Schematic                    | 39 |
|-----|------------------------------|----|
|     | Board Layout                 |    |
|     | A.2.1 PDCR-09571 Top View    |    |
|     | A.2.2 PDCR-09571 Bottom View |    |
| A.3 | BOM                          | 41 |

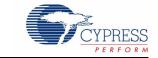

The CY8CKIT-029 PSoC<sup>®</sup> LCD Segment Drive Expansion Board Kit (EBK) is an expansion board that is used in conjunction with CY8CKIT-001. It allows you to evaluate PSoC's LCD drive capability by designing your own projects with easy-to-use LCD segment component in Cypress's PSoC Creator<sup>™</sup>, or altering sample projects provided with this kit.

The CY8CKIT-029 PSoC LCD Segment Drive EBK is based on the PSoC family of devices. PSoC is a programmable system-on-chip platform for 8, 16, and 32-bit applications. It combines precision analog and digital logic with a high performance 8051 single cycle per instruction pipelined processor, achieving 10 times the performance of previous 8051 processors. With PSoC, you can create the exact combination of peripherals and integrated proprietary IP to meet the needs of your applications. You are no longer constrained by a catalog.

## 1.1 Kit Contents

This kit contains:

- PSoC LCD Segment Drive Expansion Board
- Quick Start Guide
- Kit CD

Inspect the contents of the kit; if you do not find any part, contact your nearest Cypress sales office for help.

## **1.2 PSoC Creator**

Cypress's PSoC Creator software is a state-of-the-art, easy-to-use software development Integrated Development Environment (IDE). It introduces a game-changing, hardware and software co-design environment based on classical schematic entry and revolutionary embedded design methodology.

With PSoC Creator, you can:

- Create and share user defined, custom peripherals using hierarchical schematic design.
- Automatically place and route select components and integrate simple glue logic normally residing in discrete muxes.
- Trade-off hardware and software design considerations allowing you to focus on what matters and get to market faster.

PSoC Creator also enables you to tap into an entire tools ecosystem with integrated compiler tool chains, RTOS solutions, and production programmers to support both PSoC 3 and PSoC 5.

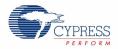

## 1.3 Getting Started

To get started, refer to Chapter 3 for a description of the kit operation and how to program the PSoC 3 device. An example project is used to explain how to use the PSoC LCD segment drive expansion board with the CY8CKIT-001 DVK. Chapter 4 provides details of the hardware. Chapter 5 guides you to create simple example projects. The Appendix section provides the schematics and BOM associated with the expansion board.

## 1.4 Additional Learning Resources

Visit www.cypress.com for additional learning resources in the form of data sheets, technical reference manual, and application notes.

## 1.5 Document History

| Release Date | Guide Version | Description of Change         |
|--------------|---------------|-------------------------------|
| 09/02/2009   | **            | Initial version of the guide  |
| 10/13/2009   | *A            | CDT Updates                   |
| 11/02/2009   | *В            | Updated Schematic in Appendix |

## 1.6 Document Conventions

| Convention         | Usage                                                                                                    |
|--------------------|----------------------------------------------------------------------------------------------------|
| Courier New        | Displays file locations, user entered text, and source code:                                                         |
|                    | C:\cd\icc\                                                                                                    |
| Italics            | Displays file names and reference documentation:                                                                     |
| italics            | Read about the sourcefile.hex file in the PSoC Designer User Guide.                                                  |
| [Bracketed, Bold]  | Displays keyboard commands in procedures: [Enter] or [Ctrl] [C]                                                      |
| File > Open        | Represents menu paths: File > Open > New Project                                                                     |
| Bold               | Displays commands, menu paths, and icon names in procedures: Click the <b>File</b> icon and then click <b>Open</b> . |
| Times New Roman    | Displays an equation:                                                                                                |
|                    | 2 + 2 = 4                                                                                                    |
| Text in gray boxes | Describes Cautions or unique functionality of the product.                                                           |

6

# 2.1 CD Installation

Follow these steps to install the CY8CKIT-029 PSoC LCD Segment Drive EBK software:

1. Insert the kit CD into the CD drive of your computer. The CD is designed to auto-run and the PSoC LCD Segment Drive EBK menu appears.

Figure 2-1. CY8CKIT-029 Kit Menu

## **Note** If auto-run does not execute, double click **cyautorun.exe** in the root directory of the CD.

CY8CKIT-029 PSoC LCD Segment Drive Expansion Board Kit Guide, Doc. # 001-55415 Rev. \*B

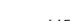

7

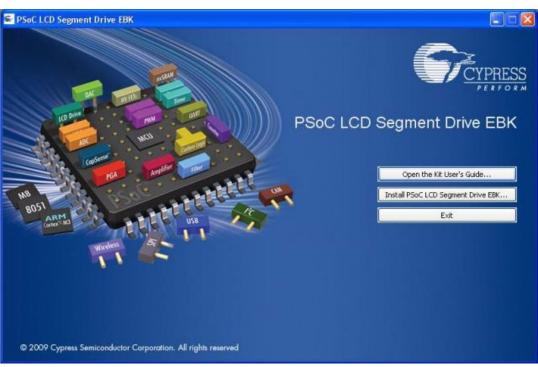

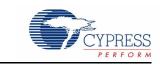

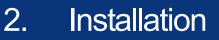

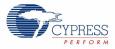

2. Use Windows Explorer to browse documents inside the PSoC LCD Segment Drive EBK folder.

Figure 2-2. Kit CD Folder

| Files Currently on the CD    |                 |                                          |                                   |                                                 |
|------------------------------|-----------------|------------------------------------------|-----------------------------------|-------------------------------------------------|
| Documentation                | Firmware        | Hardware                                 | Prerequiste                       | PSoC Creator                                    |
| PSoC LCD Segment Drive EBK   | PSoC Programmer | autorun.inf<br>Setup Information<br>1 KB | cyautorun.dat<br>DAT File<br>1 KB | Cypress Autorum Applet<br>Cypress Semiconductor |
| setup.ico<br>48 x 48<br>Icon |                 |                                          |                                   |                                                 |

Note After the installation is complete, the kit contents are found at the following location:

C:\Program Files\Cypress\PSoC LCD Segment Drive EBK\

## 2.2 Install Hardware

No hardware installation is required for this kit.

## 2.3 Install Software

When installing the PSoC LCD segment drive EBK, the installer checks if the prerequisite software is installed in your system. These include PSoC Creator, PSoC Programmer, Windows Installer, .NET, Acrobat Reader, and KEIL Complier. If these applications are not installed, the installer prompts you to download and install them.

The following software are provided in the CD:

- 1. PSoC Creator
- PSoC Programmer 3.10
   Note When installing PSoC Programmer, select Typical on the Installation Type page.
- 3. Example Projects (provided in the Firmware folder)

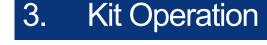

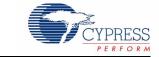

## 3.1 Introduction

The CY8CKIT-029 PSoC LCD Segment Drive EBK example projects are designed to provide various examples of displays using a display with many segments (8 common lines by 16 segment lines giving 128 addressable segments).

#### Example Project 1: LCD\_Seg\_Example1\_Battery\_Meter

This project demonstrates the battery charge indicator along with the 14-segment display of the LCD glass by implementing a battery meter.

#### Example Project 2: LCD\_Seg\_Example2\_StopWatch

This project implements a stopwatch using the RTC component in PSoC Creator. The hours, minutes, and seconds (HH:MM:SS) are displayed on the 14-segment LCD display.

Refer to Example Projects on page 21 for more information.

## 3.2 Programming PSoC 3 Device

The example projects are provided in the documentation section of the kit CD. This section provides details on programming the PSoC 3 device.

To program the 'Battery Meter' project to the PSoC 3 silicon, follow these steps:

- 1. Place the PSoC 3 processor module on the CY8CKIT-001 DVK.
- 2. Power the DVK using either battery connections or a wall power unit.
- 3. Connect the Miniprog3 JTAG cable to the JTAG connector, both on MiniProg3 and the PSoC 3 processor module. Connect the MiniProg3 to a host PC USB high speed port using a USB cable.

The connections for steps 1 to 3 are shown in Figure 3-1.

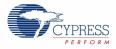

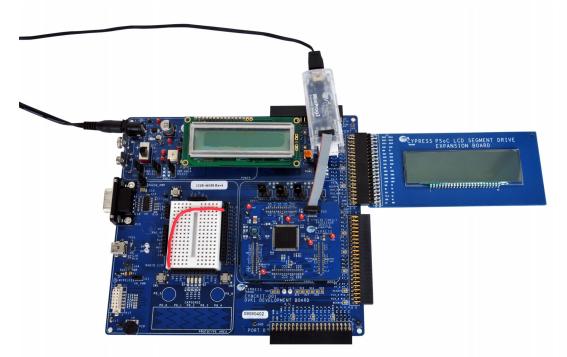

Figure 3-1. PSoC 3 Processor Module, Power, and Miniprog3 Connection with CY8CKIT-001 DVK

**Note** Refer to *PSoC Development Kit Board Guide* for details on connecting and programming PSoC devices.

4. Click on the example project, *LCD\_Seg\_Example1\_Battery\_Meter* located in **Kits and Solutions** on the startup page of PSoC Creator.

Figure 3-2. Startup Page

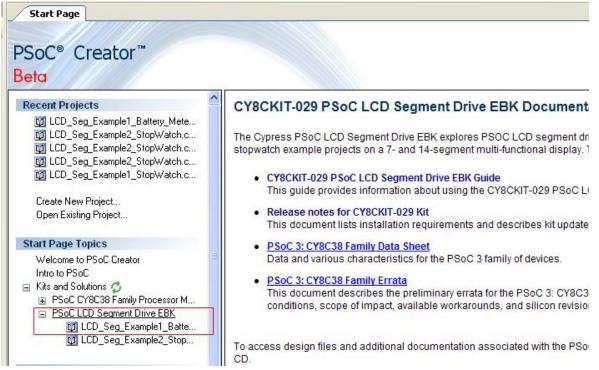

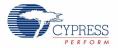

- Create a folder in the desired location and click **OK**. The project opens in PSoC Creator and is saved in that folder.
- 6. Build the project by selecting the **Build** option.

Figure 3-3. Build Project

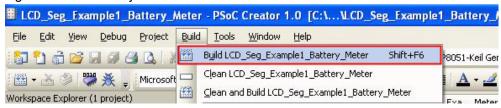

7. Click the Program icon.

| Figure 3-4. Program Option                                      |             |
|-----------------------------------------------------------------|-------------|
| LCD_Seg_Example1_Battery_Meter - PSoC Creator 1                 | .0          |
| <u>File Edit View D</u> ebug Project Build Tools <u>W</u> indow | <u>H</u> el |
| 👔 🖞 👌 📬 🖬 🖉 🚭 💁 🐇 🖻 🖹 🗙 🔊 (* 🍹                                  | 1           |
| 🔛 🕶 🍏 👺 🎘 🖕 Microsoft Sans Serif 🔹 1                            | 0           |
| Workspace Explorer (1 Program (Ctrl+F5) - 7 X                   | St.         |
|                                                                 |             |

8. The project is programmed successfully as shown in Figure 3-5.

Figure 3-5. Programming Successful

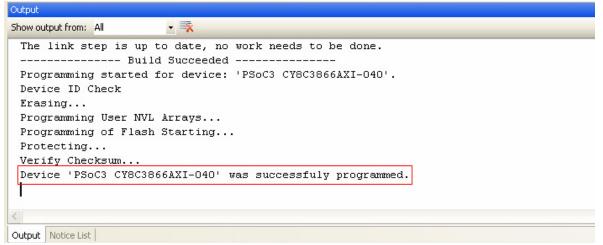

9. Reset the device by pressing the switch SW4 on the DVK. Refer to the following figure.

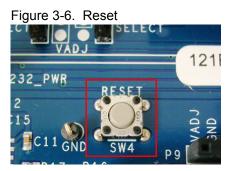

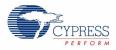

## **3.3 Hardware Connections**

Connect the PSoC LCD segment drive board to port A of CY8CKIT-001 DVK, as shown in Figure 3-7.

Figure 3-7. Board Connected to Port A

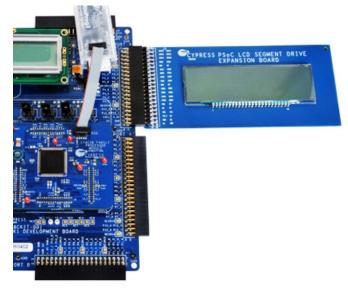

Connect the analog input from the potentiometer (VR slot in CY8CKIT-001 DVK) to the P0\_2 on the DVK, as shown in Figure 3-8.

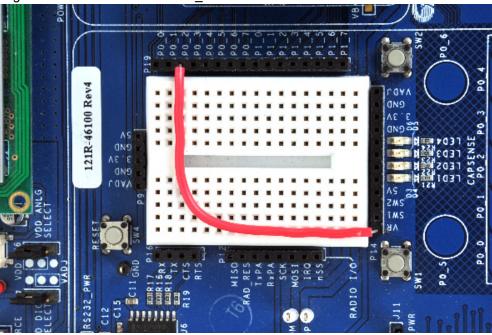

Figure 3-8. VR Connected to P0\_2 on CY8CKIT-001 DVK

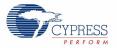

Power the VR by setting the Jumper J11 to ON position.

Figure 3-9. Jumper J11 to ON position on CY8CKIT-001 DVK

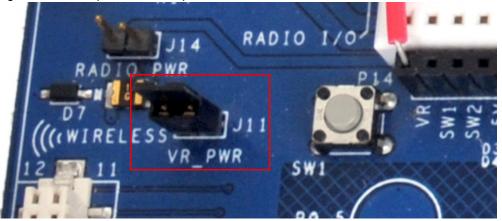

The remaining jumper settings on the DVK are in the default state. Refer to the *PSoC Development Kit Board Guide* for the default setting of jumpers.

# 3.4 Verify the Output

Vary the VR (Potentiometer) and note the change in status displayed on the LCD.

Figure 3-10. Verifying Output of Battery Meter Project

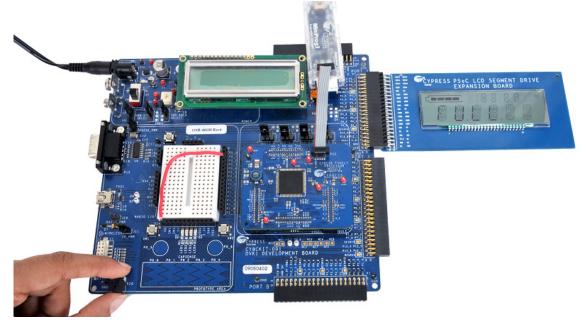

Note The best viewing angle is from 6'O Clock, as per the LCD glass characteristics.

Kit Operation

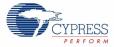

# 4. Hardware

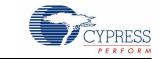

# 4.1 System Block Diagram

The PSoC LCD Segment Drive EBK consists of only three blocks.

- LCD Glass (Golden View Display LCD, GV13956A-TPP)
- I2C EEPROM (ST, M24C02-W)
- 40-Pin (20x2) Connector (Sullins Connector Solutions, S2111E-20-ND)

Figure 4-1. System Block Diagram

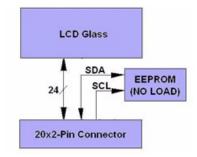

This board incorporates a custom LCD glass with maximum 128 segments. The glass has 24 pins (8 commons and 16 segments lines) that are routed to the 20x2-pin connector and connected to the configured I/O pins of PSoC 3.

I2C EEPROM is a 'No Load' component on the board. It is used to store information about the EBK board number, so PSoC can recognize the board. ST M24C02-W is 2 Kbit EEPROM with operating voltage in the range 2.5V to 5.5V.

40-pin (20x2) connector helps to connect the configured PSoC 3 I/O pins to the LCD glass pins. From the 40 pins available, only 24 are used by the kit. All unused pins are left floating.

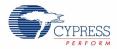

# 4.2 Functional Description

#### 4.2.1 LCD Glass Details

Figure 4-2 shows the image of the LCD glass and Table 4-1 lists the segments details. The LCD glass provides visual feedback.

Figure 4-2. LCD Glass

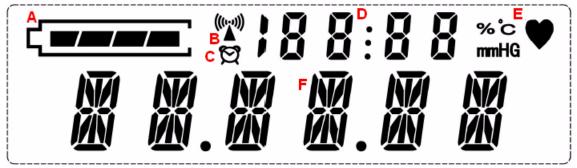

Table 4-1. LCD Glass Segment Details

| Label | Description                      |
|-------|----------------------------------|
| А     | Battery charge indicator bars    |
| В     | Wireless symbol                  |
| С     | Alarm display                    |
| D     | 7 segment numeric section        |
| E     | Medical symbol                   |
| F     | 14 segment alpha numeric section |

#### 4.2.1.1 Pixel Mapping Table

| PIN  | 1    | 2    | 3    | 4    | 5    | 6    | 7    | 8    | 9  | 10 | 11 | 12   | 13 | 14 | 15 | 16   | 17 | 18 | 19 | 20 | 21   | 22   | 23 | 24 |
|------|------|------|------|------|------|------|------|------|----|----|----|------|----|----|----|------|----|----|----|----|------|------|----|----|
| COM8 | COM8 |      |      |      |      |      |      |      | T7 | S1 | S2 | COL1 | S3 | S4 | S5 | COL2 | T1 | T4 | T2 | T3 | COL3 | COL4 | T5 | T6 |
| COM7 |      | COM7 |      |      |      |      |      |      | 1A | 1J | 2A | 2J   | SA | 3J | 4A | 4J   | 5A | 5J | 6A | 6J | 10D  | 9D   | 8D | 7D |
| COM6 |      |      | COM6 |      |      |      |      |      | 1P | 1K | 2P | 2K   | 3P | 3K | 4P | 4K   | 5P | 5K | 6P | 6K | 10C  | 9C   | 8C | 7C |
| COM5 |      |      |      | COMS |      |      |      |      | 1F | 1B | 2F | 2B   | 3F | 3B | 4F | 4B   | 5F | 5B | 6F | 6B | 10E  | 9E   | 8E | 7E |
| COM4 |      |      |      |      | COM4 |      |      |      | 1G | 1L | 2G | 2L   | 3G | 3L | 4G | 4L   | 5G | 5L | 6G | 6L | 10G  | 9G   | 8G | 7G |
| COMS |      |      |      |      |      | COM3 |      |      | 1E | 1C | 2E | 2C   | 3E | 3C | 4E | 4C   | 5E | 5C | 6E | 6C | 10B  | 9B   | 8B | 7B |
| COM2 |      |      |      |      |      |      | COMS |      | 1M | 1R | 2M | 2R   | ЗM | 3R | 4M | 4R   | 5M | 5R | 6M | 6R | 10F  | 9F   | 8F | 7F |
| COM1 |      |      |      |      |      |      |      | COM1 | 1N | 1D | 2N | 2D   | 3N | 3D | 4N | 4D   | 5N | 5D | 6N | 6D | 10A  | 9A   | 8A | 7A |

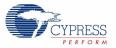

The following figure shows the segment lettering information for all LCD segments.

#### Figure 4-3. Segment Lettering Information

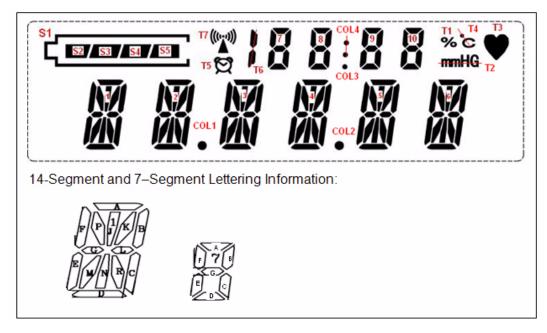

**Note** Pixel mapping table is also available on the back of the CY8CKIT-029 PSoC LCD Segment Drive EBK.

#### 4.2.1.2 Glass Specification

- Display Type: TN
- Viewing Direction: 6 o'clock
- Drive Method:1/8 Duty, 1/4 BIAS
- Operating Voltage: 3.0V
- Polarizer Mode: Reflective/Positive
- Operating Temperature: 0°C ~ +50°C.
- Storage Temperature: -10°C ~ +60°C.

## 4.3 Port Options with CY8CKIT-001 DVK

The LCD segment drive board connects to the CY8CKIT-001 PSoC DVK through the 20x2-pin connector. It hooks up to the DVK through one of the following ports: Port A, Port A Prime, or Port B. Table 4-2 shows the pin assignment for all three ports along with the segment LCD pins (commons and segments lines) assignment. Figure 3-7 shows the connection of LCD segment board with port A of the DVK.

CYPRESS

| Pin | Port A   | Port A' | Port B   | PSoC EBK |
|-----|----------|---------|----------|----------|
| 1   | P3 7     | P6 7    | P1 7     | SEG15    |
| 2   | P3_6     | P6_6    | <br>P1_6 | SEG14    |
| 3   | P3_5     | P6_5    | P1_5     | SEG13    |
| 4   | P3_4     | P6_4    | P1_4     | SEG12    |
| 5   | P3_3     | P6_3    | P1_3     | SEG11    |
| 6   | P3_2     | P6_2    | P1_2     | SEG10    |
| 7   | P3_1     | P6_1    | P1_1     | SEG9     |
| 8   | P3_0     | P6_0    | P1_0     | SEG8     |
| 9   | GND      | GND     | GND      | GND      |
| 10  | RESRV 11 | RESRV 8 | RESRV 3  | NC       |
| 11  | P5_7     | P2_7    | P2_7     | SEG7     |
| 12  | P5_6     | P2_6    | P2_6     | SEG6     |
| 13  | P5_5     | P2_5    | P2_5     | SEG5     |
| 14  | P5_4     | P2_4    | P2_4     | SEG4     |
| 15  | P5_3     | P2_3    | P2_3     | SEG3     |
| 16  | P5_2     | P2_2    | P2_2     | SEG2     |
| 17  | P5_1     | P2_1    | P2_1     | SEG1     |
| 18  | P5_0     | P2_0    | P2_0     | SEG0     |
| 19  | GND      | GND     | GND      | GND      |
| 20  | RESRV 10 | RESRV 7 | RESRV 2  | NC       |
| 21  | P4_7     | P0_7    | P0_7     | COM0     |
| 22  | P4_6     | P0_6    | P0_6     | COM1     |
| 23  | P4_5     | P0_5    | P0_5     | COM2     |
| 24  | P4_4     | P0_4    | P0_4     | COM3     |
| 25  | P4_3     | P0_3    | P0_3     | COM4     |
| 26  | P4_2     | P0_2    | P0_2     | COM5     |
| 27  | P4_1     | P0_1    | P0_1     | COM6     |
| 28  | P4_0     | P0_0    | P0_0     | COM7     |
| 29  | GND      | GND     | GND      | GND      |
| 30  | RESRV 9  | RESRV 6 | RESRV 1  | NC       |
| 31  | P12_3    | P7_7    | P12_3    | NC       |
| 32  | P12_2    | P7_6    | P12_2    | NC       |
| 33  | P12_1    | P7_5    | P12_1    | SDA      |
| 34  | P12_0    | P7_4    | P12_0    | SCL      |
| 35  | V3_3     | P7_3    | V3_3     | V3_3     |
| 36  | VADJ     | P7_2    | VADJ     | NC       |
| 37  | GND      | P7_1    | GND      | GND      |
| 38  | V5_0     | P7_0    | V5_0     | NC       |
| 39  | VIN      | GND     | VIN      | NC       |
| 40  | GND      | RESRV 5 | GND      | GND      |

Table 4-2. Port Pin Connections

18

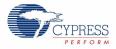

#### Jumper Settings of CY8CKIT-001 DVK for Using Port A' and Port B:

Both port A' and port B uses the Port 2 pins for segment lines. Therefore, switch the jumper J12 to 'Off' position; this switches off the power for the character LCD which is connected to Port 2 of CY8CKIT-001 DVK.

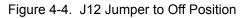

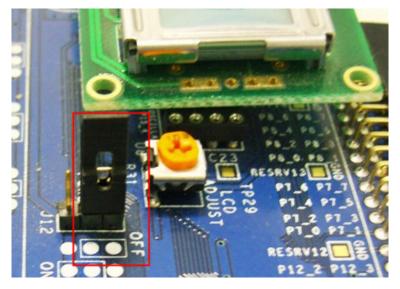

PSoC 3 provides serial wire debugging (SWD) with SWD on GPIO pins option. The port pins used for SWD are P1\_0 (SWDIO) and P1\_1 (SWDCK). Port B uses the P1\_0 and P1\_1 for Seg9 and Seg8 signals, respectively. Therefore, debugging option is not available when using Port B. PSoC Creator allows routing P1\_1 and P1\_0 to be used as GPIO pins when debugging is disabled. To disable debugging, follow these steps:

- 1. Open the design wide resource file (with extension '.cydwr').
- 2. Click System tab.
- 3. In the Debugging option, clear the **Enable** check box; select **Debug ports disabled** in the Debug Port Select (DPS) option. Refer to Figure 4-5 for these settings.

| Figure 4-5. | Disable | Debugging |
|-------------|---------|-----------|
|-------------|---------|-----------|

| Collapse Expand Collapse |      |                      |
|--------------------------|------|----------------------|
| Dption                   | Туре | Value                |
| Configuration            |      |                      |
| - Debugging              |      |                      |
| - Enable                 | BOOL |                      |
| - Require XRES Pin       | BOOL |                      |
| - Use Optional XRES      | BOOL |                      |
| Debug Port Select (DPS)  | ENUM | Debug ports disabled |

## 4.4 **Power Supply**

The kit gets the power from the CY8CKIT-001 DVK through the 40-pin (2X20)connector.

Hardware

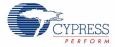

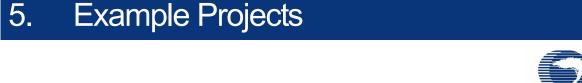

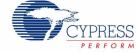

# 5.1 Example Project 1: LCD\_Seg\_Example1\_Battery\_Meter

This example project demonstrates the battery charge indicator along with the 14-segment display of the LCD glass by implementing a battery meter. The battery meter is used to graphically display the battery charge level; the 14-segment display is used to relay messages related to the battery charge (full, medium, and low).

#### 5.1.1 Project Description

The potentiometer on the DVK is used to increase and decrease the battery meter on segment LCD. The four segments (S2, S3, S4, S5, refer Figure 4-3) have four voltage levels (1.25, 2.50, 3.75 and 5V) to define the switching on/off of the battery meter. This is accomplished by the Delta-Sigma ADC count values of PSoC Creator. Based on the battery meter, 'Full', 'Medium', and 'Low' are displayed on the 14-segment LCD display.

Figure 5-1. Battery Meter Firmware Flowchart

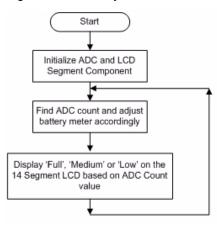

### 5.1.2 Running the Example Project

Follow the steps described in Programming PSoC 3 Device on page 9 to program the PSoC 3 device with the Batter Meter example project

#### 5.1.3 Hardware Connections

Refer Hardware Connections on page 12 for details on hardware connections.

#### 5.1.4 Verifying Output

Vary the VR (potentiometer) and note the status changes displayed on the LCD.

21

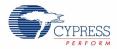

Figure 5-2. Verification of Battery Meter Project

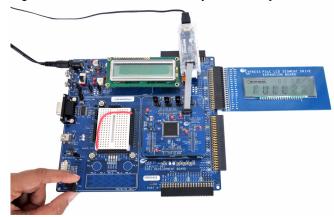

## 5.1.5 PSoC Creator Project Details

PSoC Creator offers a flexible software tool to create and configure the programmable peripherals.

Figure 5-3. PSoC Creator Top Level Design For Battery Meter Project

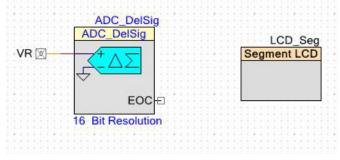

### 5.1.5.1 LCD\_Seg

The LCD\_Seg is the core component in this example project. There is a single segment LCD component selected to handle all displays on the LCD glass panel. This component defines all segment assignments for the glass. The component presents a grid containing an entry for each addressable element in the glass. An element can be a pixel in the matrix characters, a segment of one of the segment displays, or a specific icon (symbol) built into the display. Each element is considered a pixel and is individually addressed at its mapped location and turned on or off using the component pixel handling API calls.

There are also helper functions that can be defined. Each helper is specifically designed to allow handling of the different types of characters in the display. Thus, segments of a segment character are grouped and addressed collectively by a single helper. Each helper has a set of component API calls that are placed in the code to write digits or characters to the target display areas.

Each icon is turned on or off using a write pixel API call. The matrix display characters are set using a write string API call. The segment displays are written one character at a time using a write character or write digit API call.

In the basic configuration, the bias voltage is selected to set the contrast level. The contrast level can also be adjusted dynamically, by using the API call provided by the segment LCD component. The higher the bias level set in the call to the API the higher the contrast. The API allows a selection between 0 and 127 with 127 corresponding to the maximum contrast level. The frame rate is selected to be the maximum rate before the characters in the display begin to reduce in contrast.

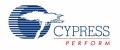

The segment LCD component in this example project is used to control the switching on/off of the segments of battery charge indicator (S1, S2, S3, S4 and S5) and also 14-segment display message. The component provides all analog and digital signals necessary to drive 128 segments liquid crystal display using eight common lines and sixteen segment drive lines.

| Figure 5-1  | Segment LCD | Configuration. | Rasic | Tah |
|-------------|-------------|----------------|-------|-----|
| Figure 5-4. | Segment LOD | Configuration. | Dasic | Iau |

| Basic Configuration     | iver Power Settings | isplay Helpers | Built-in | 4 |
|-------------------------|---------------------|----------------|----------|---|
| Number of common lines  | 8                   | \$             |          |   |
|                         | 📃 Enable Gangir     | ng Commons     |          |   |
| Number of segment lines | 16                  | \$             |          |   |
|                         |                     |                |          |   |
| Bias type               | 1/4                 |                |          |   |
| Waveform type           | Type A Standard     | ~              |          |   |
| Frame rate, Hz          | 100                 | ~              |          |   |
| Bias voltage, V         | 2.50                | ~              |          |   |
| Enable Debug Mode       |                     |                |          |   |

Figure 5-5. Segment LCD Configuration: Driver Power Settings

| Configure 'SegLCD'           |               |                          | ? 🗙  |
|------------------------------|---------------|--------------------------|------|
| Name: LCD_Seg                |               |                          |      |
| Basic Configuration Driver F | ower Settings | Display Helpers Built-in | 4 ۵  |
| Driver Power Mode            | Always Active | ~                        |      |
| Hi drive time, μs            | 85.4          | <b>\$</b>                |      |
| Low drive mode               | Low range     | ~                        |      |
| Low drive time, µs           | 0             | <b>\$</b>                |      |
|                              |               |                          |      |
|                              |               |                          |      |
|                              |               |                          |      |
|                              |               |                          |      |
|                              |               |                          |      |
| Data Sheet                   | ОК            | Apply Ca                 | ncel |
|                              |               |                          |      |

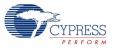

| Helpers                                                                                          |                                                                                                   | Driver Po                                                                                                    |                                                                                                    |                                                                                                    |                                                                                                    | uilt-in                                                                                                    |                                                                                                    |                                                                                                    |  |
|--------------------------------------------------------------------------------------------------|---------------------------------------------------------------------------------------------------|----------------------------------------------------------------------------------------------------|----------------------------------------------------------------------------------------------------|----------------------------------------------------------------------------------------------------|----------------------------------------------------------------------------------------------------|----------------------------------------------------------------------------------------------------|----------------------------------------------------------------------------------------------------|----------------------------------------------------------------------------------------------------|--|
| reipers                                                                                          |                                                                                                   |                                                                                                    |                                                                                                    |                                                                                                    | cted Helpe                                                                                                    |                                                                                                    |                                                                                                    |                                                                                                    |  |
| 7 Segme<br>14 Segm<br>16 Segm<br>Bargraph<br>Matrix                                              | ent                                                                                               |                                                                                                    |                                                                                                    |                                                                                                    | ber_14Segmen<br>ber_Bar_0                                                                                           | nt_0                                                                                                    |                                                                                                    |                                                                                                    |  |
| Helper f                                                                                         | unction conf                                                                                      | iguration                                                                                                    |                                                                                                    |                                                                                                    |                                                                                                    |                                                                                                    |                                                                                                    |                                                                                                    |  |
|                                                                                                  | X Num                                                                                             | ber of symbols:                                                                                                    | 6 Sel                                                                                                    | lected pixel na                                                                                                    | me                                                                                                    |                                                                                                    |                                                                                                    |                                                                                                    |  |
| G<br>EMN<br>D                                                                                    | L G<br>R C E M <sup>I</sup>                                                                       | IKBFPJ<br>LG<br>NRCEMN<br>DDD                                                                                        | L G<br>R C E M N                                                                                          | L G<br>RCEMN                                                                                                    | L G                                                                                                    |                                                                                                    |                                                                                                    |                                                                                                    |  |
| Pixel Ma                                                                                         | apping Table                                                                                      |                                                                                                    |                                                                                                    |                                                                                                    |                                                                                                    |                                                                                                    |                                                                                                    |                                                                                                    |  |
| Seq0                                                                                             | Com7<br>PIX7                                                                                      | Com6                                                                                                    | Com5<br>H14SEG0                                                                                           | Com4                                                                                                    | Com3<br>H14SEG0                                                                                                    | Com2<br>H14SEG0                                                                                                    | Com1                                                                                                    | Com0<br>H14SEG0                                                                                                    |  |
| Seg1                                                                                             | S1                                                                                                |                                                                                                    | H14SEG0                                                                                                   |                                                                                                    | H14SEGO                                                                                                    |                                                                                                    |                                                                                                    |                                                                                                    |  |
|                                                                                                  | 51                                                                                                |                                                                                                    |                                                                                                    |                                                                                                    |                                                                                                    |                                                                                                    | HIASEGO                                                                                                    | HIASEGO                                                                                                    |  |
| _                                                                                                | \$2                                                                                               | H14SEG1                                                                                                    | H14SEG1                                                                                                   |                                                                                                    |                                                                                                    | H14SEG0                                                                                                    |                                                                                                    | H14SEG0                                                                                                    |  |
| Seg2                                                                                             | S2<br>PIX31                                                                                       |                                                                                                    | H14SEG1<br>H14SEG1                                                                                        | H14SEG1                                                                                                    | H14SEG1                                                                                                    | H14SEG1                                                                                                    | H14SEG1                                                                                                    | H14SEG1                                                                                                    |  |
| Seg2<br>Seg3                                                                                     |                                                                                                   | H14SEG1                                                                                                    | H14SEG1<br>H14SEG1<br>H14SEG2                                                                             | H14SEG1<br>H14SEG1                                                                                                   | H14SEG1<br>H14SEG1                                                                                                  |                                                                                                    | H14SEG1<br>H14SEG1                                                                                                    | H14SEG1                                                                                                    |  |
| Seg2<br>Seg3<br>Seg4                                                                             | PIX31                                                                                             | H14SEG1<br>H14SEG2                                                                                                   | H14SEG1                                                                                                   | H14SEG1<br>H14SEG1<br>H14SEG2                                                                                        | H14SEG1<br>H14SEG1                                                                                                  | H14SEG1<br>H14SEG1<br>H14SEG2                                                                                       | H14SEG1<br>H14SEG1<br>H14SEG2                                                                                                 | H14SEG1<br>H14SEG1                                                                                                  |  |
| Seg2<br>Seg3                                                                                     | PIX31<br>S3                                                                                       | H14SEG1<br>H14SEG2<br>H14SEG2                                                                                        | H14SEG1<br>H14SEG2                                                                                        | H14SEG1<br>H14SEG1<br>H14SEG2<br>H14SEG2                                                                             | H14SEG1<br>H14SEG1<br>H14SEG2<br>H14SEG2                                                                            | H14SEG1<br>H14SEG1<br>H14SEG2                                                                                       | H14SEG1<br>H14SEG1<br>H14SEG2<br>H14SEG2                                                                                      | H14SEG1<br>H14SEG1<br>H14SEG2<br>H14SEG2                                                                            |  |
| Seg2<br>Seg3<br>Seg4<br>Seg5                                                                     | PIX31<br>S3<br>S4                                                                                 | H14SEG1<br>H14SEG2<br>H14SEG2<br>H14SEG3                                                                             | H14SEG1<br>H14SEG2<br>H14SEG2                                                                             | H14SEG1<br>H14SEG1<br>H14SEG2<br>H14SEG2<br>H14SEG3                                                                  | H14SEG1<br>H14SEG1<br>H14SEG2<br>H14SEG2                                                                            | H14SEG1<br>H14SEG1<br>H14SEG2<br>H14SEG2<br>H14SEG3                                                                 | H14SEG1<br>H14SEG1<br>H14SEG2<br>H14SEG2<br>H14SEG3                                                                           | H14SEG1<br>H14SEG1<br>H14SEG2<br>H14SEG2                                                                            |  |
| Seg2<br>Seg3<br>Seg4<br>Seg5<br>Seg6                                                             | PIX31<br>S3<br>S4<br>S5                                                                           | H14SEG1<br>H14SEG2<br>H14SEG2<br>H14SEG3<br>H14SEG3                                                                  | H14SEG1<br>H14SEG2<br>H14SEG2<br>H14SEG3                                                                  | H14SEG1<br>H14SEG1<br>H14SEG2<br>H14SEG2<br>H14SEG3<br>H14SEG3                                                       | H14SEG1<br>H14SEG1<br>H14SEG2<br>H14SEG2<br>H14SEG3                                                                 | H14SEG1<br>H14SEG1<br>H14SEG2<br>H14SEG2<br>H14SEG3                                                                 | H14SEG1<br>H14SEG1<br>H14SEG2<br>H14SEG2<br>H14SEG3<br>H14SEG3                                                                | H14SEG1<br>H14SEG1<br>H14SEG2<br>H14SEG2<br>H14SEG3                                                                 |  |
| Seg2<br>Seg3<br>Seg4<br>Seg5<br>Seg6<br>Seg7                                                     | PIX31<br>S3<br>S4<br>S5<br>PIX63                                                                  | H14SEG1<br>H14SEG2<br>H14SEG2<br>H14SEG3<br>H14SEG3<br>H14SEG4                                                       | H14SEG1<br>H14SEG2<br>H14SEG2<br>H14SEG3<br>H14SEG3                                                       | H14SEG1<br>H14SEG1<br>H14SEG2<br>H14SEG2<br>H14SEG3<br>H14SEG3<br>H14SEG4                                            | H14SEG1<br>H14SEG1<br>H14SEG2<br>H14SEG2<br>H14SEG3<br>H14SEG3                                                      | H14SEG1<br>H14SEG1<br>H14SEG2<br>H14SEG2<br>H14SEG3<br>H14SEG3                                                      | H14SEG1<br>H14SEG1<br>H14SEG2<br>H14SEG2<br>H14SEG3<br>H14SEG3<br>H14SEG4                                                     | H14SEG1<br>H14SEG1<br>H14SEG2<br>H14SEG2<br>H14SEG3<br>H14SEG3                                                      |  |
| Seg2<br>Seg3<br>Seg4<br>Seg5<br>Seg6<br>Seg7<br>Seg8                                             | PIX31<br>S3<br>S4<br>S5<br>PIX63<br>PIX71                                                         | H14SEG1<br>H14SEG2<br>H14SEG2<br>H14SEG3<br>H14SEG3<br>H14SEG4<br>H14SEG4                                            | H14SEG1<br>H14SEG2<br>H14SEG2<br>H14SEG3<br>H14SEG3<br>H14SEG3                                            | H14SEG1<br>H14SEG1<br>H14SEG2<br>H14SEG3<br>H14SEG3<br>H14SEG3<br>H14SEG4<br>H14SEG4                                 | H14SEG1<br>H14SEG1<br>H14SEG2<br>H14SEG2<br>H14SEG3<br>H14SEG3<br>H14SEG4                                           | H14SEG1<br>H14SEG1<br>H14SEG2<br>H14SEG2<br>H14SEG3<br>H14SEG3<br>H14SEG4                                           | H14SEG1<br>H14SEG1<br>H14SEG2<br>H14SEG3<br>H14SEG3<br>H14SEG3<br>H14SEG4<br>H14SEG4                                          | H14SEG1<br>H14SEG1<br>H14SEG2<br>H14SEG2<br>H14SEG3<br>H14SEG3<br>H14SEG4                                           |  |
| Seg2<br>Seg3<br>Seg4<br>Seg5<br>Seg6<br>Seg7<br>Seg8<br>Seg9                                     | PIX31<br>S3<br>S4<br>S5<br>PIX63<br>PIX71<br>PIX79                                                | H14SEG1<br>H14SEG2<br>H14SEG2<br>H14SEG3<br>H14SEG3<br>H14SEG4<br>H14SEG4<br>H14SEG5                                 | H14SEG1<br>H14SEG2<br>H14SEG3<br>H14SEG3<br>H14SEG3<br>H14SEG4<br>H14SEG4                                 | H14SEG1<br>H14SEG1<br>H14SEG2<br>H14SEG2<br>H14SEG3<br>H14SEG3<br>H14SEG4<br>H14SEG4<br>H14SEG5                      | H14SEG1<br>H14SEG1<br>H14SEG2<br>H14SEG2<br>H14SEG3<br>H14SEG3<br>H14SEG4<br>H14SEG4<br>H14SEG5                     | H14SEG1<br>H14SEG1<br>H14SEG2<br>H14SEG2<br>H14SEG3<br>H14SEG3<br>H14SEG4<br>H14SEG4                                | H14SEG1<br>H14SEG1<br>H14SEG2<br>H14SEG2<br>H14SEG3<br>H14SEG3<br>H14SEG4<br>H14SEG4<br>H14SEG5                               | H14SEG1<br>H14SEG1<br>H14SEG2<br>H14SEG2<br>H14SEG3<br>H14SEG3<br>H14SEG4<br>H14SEG4<br>H14SEG5                     |  |
| Seg2<br>Seg3<br>Seg4<br>Seg5<br>Seg6<br>Seg7<br>Seg8<br>Seg9<br>Seg10                            | PIX31<br>S3<br>S4<br>S5<br>PIX63<br>PIX71<br>PIX79<br>PIX87                                       | H14SEG1<br>H14SEG2<br>H14SEG2<br>H14SEG3<br>H14SEG3<br>H14SEG4<br>H14SEG4<br>H14SEG5                                 | H14SEG1<br>H14SEG2<br>H14SEG3<br>H14SEG3<br>H14SEG3<br>H14SEG4<br>H14SEG4<br>H14SEG5                      | H14SEG1<br>H14SEG1<br>H14SEG2<br>H14SEG2<br>H14SEG3<br>H14SEG3<br>H14SEG4<br>H14SEG4<br>H14SEG5                      | H14SEG1<br>H14SEG1<br>H14SEG2<br>H14SEG2<br>H14SEG3<br>H14SEG3<br>H14SEG4<br>H14SEG4<br>H14SEG5                     | H14SEG1<br>H14SEG1<br>H14SEG2<br>H14SEG2<br>H14SEG3<br>H14SEG3<br>H14SEG4<br>H14SEG4<br>H14SEG5                     | H14SEG1<br>H14SEG1<br>H14SEG2<br>H14SEG2<br>H14SEG3<br>H14SEG3<br>H14SEG4<br>H14SEG4<br>H14SEG5                               | H14SEG1<br>H14SEG1<br>H14SEG2<br>H14SEG2<br>H14SEG3<br>H14SEG3<br>H14SEG4<br>H14SEG4<br>H14SEG5                     |  |
| Seg2<br>Seg3<br>Seg4<br>Seg5<br>Seg6<br>Seg7<br>Seg8<br>Seg9<br>Seg10<br>Seg11                   | PIX31<br>S3<br>S4<br>S5<br>PIX63<br>PIX71<br>PIX79<br>PIX87<br>PIX87                              | H14SEG1<br>H14SEG2<br>H14SEG2<br>H14SEG3<br>H14SEG3<br>H14SEG4<br>H14SEG4<br>H14SEG5<br>H14SEG5                      | H14SEG1<br>H14SEG2<br>H14SEG2<br>H14SEG3<br>H14SEG3<br>H14SEG4<br>H14SEG4<br>H14SEG5<br>H14SEG5           | H14SEG1<br>H14SEG1<br>H14SEG2<br>H14SEG2<br>H14SEG3<br>H14SEG3<br>H14SEG4<br>H14SEG4<br>H14SEG5<br>H14SEG5           | H14SEG1<br>H14SEG1<br>H14SEG2<br>H14SEG2<br>H14SEG3<br>H14SEG3<br>H14SEG4<br>H14SEG5<br>H14SEG5<br>H14SEG5          | H14SEG1<br>H14SEG1<br>H14SEG2<br>H14SEG2<br>H14SEG3<br>H14SEG3<br>H14SEG4<br>H14SEG4<br>H14SEG5<br>H14SEG5          | H14SEG1<br>H14SEG1<br>H14SEG2<br>H14SEG2<br>H14SEG3<br>H14SEG3<br>H14SEG4<br>H14SEG4<br>H14SEG5<br>H14SEG5                    | H14SEG1<br>H14SEG1<br>H14SEG2<br>H14SEG2<br>H14SEG3<br>H14SEG3<br>H14SEG4<br>H14SEG4<br>H14SEG5<br>H14SEG5          |  |
| Seg2<br>Seg3<br>Seg4<br>Seg5<br>Seg6<br>Seg7<br>Seg8<br>Seg9<br>Seg10<br>Seg11<br>Seg12          | PIX31<br>S3<br>S4<br>S5<br>PIX63<br>PIX71<br>PIX79<br>PIX87<br>PIX87<br>PIX95<br>PIX103           | H14SEG1<br>H14SEG2<br>H14SEG2<br>H14SEG3<br>H14SEG3<br>H14SEG4<br>H14SEG4<br>H14SEG5<br>H14SEG5<br>H14SEG5<br>PIX102 | H14SEG1<br>H14SEG2<br>H14SEG2<br>H14SEG3<br>H14SEG3<br>H14SEG4<br>H14SEG4<br>H14SEG5<br>H14SEG5<br>PIX101 | H14SEG1<br>H14SEG2<br>H14SEG2<br>H14SEG3<br>H14SEG3<br>H14SEG4<br>H14SEG4<br>H14SEG5<br>H14SEG5<br>H14SEG5<br>PIX100 | H14SEG1<br>H14SEG2<br>H14SEG2<br>H14SEG3<br>H14SEG3<br>H14SEG4<br>H14SEG4<br>H14SEG5<br>H14SEG5<br>H14SEG5<br>PIX99 | H14SEG1<br>H14SEG1<br>H14SEG2<br>H14SEG3<br>H14SEG3<br>H14SEG4<br>H14SEG4<br>H14SEG5<br>H14SEG5<br>H14SEG5<br>PIX98 | H14SEG1<br>H14SEG1<br>H14SEG2<br>H14SEG3<br>H14SEG3<br>H14SEG4<br>H14SEG4<br>H14SEG5<br>H14SEG5<br>H14SEG5<br>PIX97           | H14SEG1<br>H14SEG2<br>H14SEG2<br>H14SEG3<br>H14SEG3<br>H14SEG4<br>H14SEG4<br>H14SEG5<br>H14SEG5<br>H14SEG5<br>PD:96 |  |
| Seg2<br>Seg3<br>Seg4<br>Seg5<br>Seg6<br>Seg7<br>Seg8<br>Seg9<br>Seg10<br>Seg11<br>Seg12<br>Seg13 | PIX31<br>S3<br>S4<br>S5<br>PIX63<br>PIX71<br>PIX79<br>PIX87<br>PIX87<br>PIX95<br>PIX103<br>PIX111 | H14SEG1<br>H14SEG2<br>H14SEG3<br>H14SEG3<br>H14SEG3<br>H14SEG4<br>H14SEG5<br>H14SEG5<br>H14SEG5<br>PIX102<br>PIX110  | H14SEG1<br>H14SEG2<br>H14SEG3<br>H14SEG3<br>H14SEG4<br>H14SEG4<br>H14SEG5<br>H14SEG5<br>PIX101<br>PIX109  | H14SEG1<br>H14SEG2<br>H14SEG2<br>H14SEG3<br>H14SEG3<br>H14SEG4<br>H14SEG5<br>H14SEG5<br>H14SEG5<br>PIX100<br>PIX108  | H14SEG1<br>H14SEG2<br>H14SEG2<br>H14SEG3<br>H14SEG3<br>H14SEG4<br>H14SEG5<br>H14SEG5<br>H14SEG5<br>P1X99<br>P1X107  | H14SEG1<br>H14SEG1<br>H14SEG2<br>H14SEG3<br>H14SEG3<br>H14SEG4<br>H14SEG4<br>H14SEG5<br>H14SEG5<br>PIX98<br>PIX106  | H14SEG1<br>H14SEG1<br>H14SEG2<br>H14SEG3<br>H14SEG3<br>H14SEG4<br>H14SEG4<br>H14SEG5<br>H14SEG5<br>H14SEG5<br>PIX97<br>PIX105 | H14SEG1<br>H14SEG2<br>H14SEG2<br>H14SEG3<br>H14SEG3<br>H14SEG4<br>H14SEG5<br>H14SEG5<br>H14SEG5<br>PD/36<br>PD/3104 |  |

Figure 5-6. Six Character Helper for 16-Segment Display

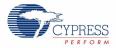

| Helpers<br>7 Segme<br>14 Segme                                            | :                                                                       |                                                                        |                                                              |                                                                        |                                                             |                                                                       |                                                                       |                                                                       |    | 4 |
|---------------------------------------------------------------------------|-------------------------------------------------------------------------|------------------------------------------------------------------------|--------------------------------------------------------------|------------------------------------------------------------------------|-------------------------------------------------------------|-----------------------------------------------------------------------|-----------------------------------------------------------------------|-----------------------------------------------------------------------|----|---|
| 14 Segn                                                                   |                                                                         |                                                                        |                                                              |                                                                        | cted Helpe                                                  |                                                                       |                                                                       |                                                                       |    |   |
| 16 Segn<br>Bargraph<br>Matrix                                             | nent                                                                    |                                                                        |                                                              |                                                                        | per_14Segmer<br>per_Bar_0                                   | nt_0                                                                  |                                                                       |                                                                       |    |   |
| area e                                                                    | function confi                                                          | iguration                                                              |                                                              |                                                                        |                                                             |                                                                       |                                                                       |                                                                       |    |   |
|                                                                           |                                                                         | per of symbols:                                                        | <b>5</b> Sal                                                 | ected pixel na                                                         | me                                                          |                                                                       |                                                                       |                                                                       |    |   |
|                                                                           |                                                                         | ler or symbols.                                                        | <b>J</b> 38                                                  | ecteu pixei na                                                         |                                                             |                                                                       |                                                                       |                                                                       |    |   |
|                                                                           |                                                                         |                                                                        |                                                              |                                                                        |                                                             |                                                                       |                                                                       |                                                                       |    |   |
| s s                                                                       | s s s                                                                   |                                                                        |                                                              |                                                                        |                                                             |                                                                       |                                                                       |                                                                       |    |   |
| S S<br>1 2                                                                | 3 4 5                                                                   |                                                                        |                                                              |                                                                        |                                                             |                                                                       |                                                                       |                                                                       |    |   |
|                                                                           |                                                                         |                                                                        |                                                              |                                                                        |                                                             |                                                                       |                                                                       |                                                                       |    |   |
|                                                                           |                                                                         |                                                                        |                                                              |                                                                        |                                                             |                                                                       |                                                                       |                                                                       |    |   |
| Pixel M                                                                   | apping Table                                                            |                                                                        |                                                              |                                                                        |                                                             |                                                                       |                                                                       |                                                                       |    |   |
|                                                                           | Com7                                                                    | Com6                                                                   | Com5                                                         | Com4                                                                   | Com3                                                        | Com2                                                                  | Com1                                                                  | Com0                                                                  | É. |   |
| Seg0                                                                      | PIX7                                                                    |                                                                        | H14SEG0                                                      |                                                                        |                                                             |                                                                       |                                                                       |                                                                       |    |   |
| Seg1                                                                      | S1                                                                      |                                                                        | H14SEG0                                                      |                                                                        |                                                             |                                                                       |                                                                       |                                                                       |    |   |
| Seg2                                                                      | S2                                                                      |                                                                        | H14SEG1                                                      |                                                                        |                                                             |                                                                       |                                                                       |                                                                       |    |   |
| Seq3                                                                      | PIX31                                                                   |                                                                        | H14SEG1                                                      |                                                                        |                                                             |                                                                       |                                                                       |                                                                       |    |   |
| Seg4                                                                      | \$3                                                                     |                                                                        | H14SEG2                                                      |                                                                        |                                                             |                                                                       |                                                                       |                                                                       |    |   |
| Seg5                                                                      | S4                                                                      |                                                                        | H14SEG2                                                      |                                                                        |                                                             |                                                                       |                                                                       |                                                                       |    |   |
|                                                                           | S5                                                                      |                                                                        | H14SEG3                                                      |                                                                        |                                                             |                                                                       |                                                                       |                                                                       |    |   |
|                                                                           |                                                                         |                                                                        |                                                              |                                                                        |                                                             |                                                                       |                                                                       |                                                                       |    |   |
| Seg6                                                                      |                                                                         | H14SEG3                                                                | H14SEG3                                                      | H143EG3                                                                |                                                             |                                                                       |                                                                       |                                                                       |    |   |
| Seg6<br>Seg7                                                              | PIX63<br>PIX71                                                          | H14SEG3<br>H14SEG4                                                     | H14SEG3<br>H14SEG4                                           |                                                                        |                                                             |                                                                       |                                                                       |                                                                       |    |   |
| Seg6                                                                      | PIX63                                                                   | H14SEG4                                                                |                                                              | H14SEG4                                                                | H14SEG4                                                     | H14SEG4                                                               | H14SEG4                                                               | H14SEG4                                                               |    |   |
| Seg6<br>Seg7<br>Seg8<br>Seg9                                              | PIX63<br>PIX71                                                          | H14SEG4<br>H14SEG4                                                     | H14SEG4                                                      | H14SEG4<br>H14SEG4                                                     | H14SEG4<br>H14SEG4                                          | H14SEG4<br>H14SEG4                                                    | H14SEG4<br>H14SEG4                                                    | H14SEG4<br>H14SEG4                                                    |    |   |
| Seg6<br>Seg7<br>Seg8<br>Seg9<br>Seg10                                     | PIX63<br>PIX71<br>PIX79                                                 | H14SEG4<br>H14SEG4<br>H14SEG5                                          | H14SEG4<br>H14SEG4                                           | H14SEG4<br>H14SEG4                                                     | H14SEG4<br>H14SEG4<br>H14SEG5                               | H14SEG4<br>H14SEG4                                                    | H14SEG4<br>H14SEG4<br>H14SEG5                                         | H14SEG4<br>H14SEG4                                                    |    |   |
| Seg6<br>Seg7<br>Seg8<br>Seg9<br>Seg10<br>Seg11                            | PIX63<br>PIX71<br>PIX79<br>PIX87                                        | H14SEG4<br>H14SEG4<br>H14SEG5                                          | H14SEG4<br>H14SEG4<br>H14SEG5                                | H14SEG4<br>H14SEG4<br>H14SEG5                                          | H14SEG4<br>H14SEG4<br>H14SEG5                               | H14SEG4<br>H14SEG4<br>H14SEG5                                         | H14SEG4<br>H14SEG4<br>H14SEG5                                         | H14SEG4<br>H14SEG4<br>H14SEG5                                         |    |   |
| Seg6<br>Seg7<br>Seg8<br>Seg9<br>Seg10<br>Seg11<br>Seg12                   | PIX63<br>PIX71<br>PIX79<br>PIX87<br>PIX85                               | H14SEG4<br>H14SEG4<br>H14SEG5<br>H14SEG5                               | H14SEG4<br>H14SEG4<br>H14SEG5<br>H14SEG5                     | H14SEG4<br>H14SEG4<br>H14SEG5<br>H14SEG5                               | H14SEG4<br>H14SEG4<br>H14SEG5<br>H14SEG5                    | H14SEG4<br>H14SEG4<br>H14SEG5<br>H14SEG5                              | H14SEG4<br>H14SEG4<br>H14SEG5<br>H14SEG5                              | H14SEG4<br>H14SEG4<br>H14SEG5<br>H14SEG5                              |    |   |
| Seg6<br>Seg7<br>Seg8<br>Seg10<br>Seg11<br>Seg12<br>Seg13                  | PIX63<br>PIX71<br>PIX79<br>PIX87<br>PIX95<br>PIX103                     | H14SEG4<br>H14SEG4<br>H14SEG5<br>H14SEG5<br>PIX102                     | H14SEG4<br>H14SEG4<br>H14SEG5<br>H14SEG5<br>PIX101           | H14SEG4<br>H14SEG4<br>H14SEG5<br>H14SEG5<br>PIX100                     | H14SEG4<br>H14SEG4<br>H14SEG5<br>H14SEG5<br>PIX99           | H14SEG4<br>H14SEG4<br>H14SEG5<br>H14SEG5<br>PIX98                     | H14SEG4<br>H14SEG4<br>H14SEG5<br>H14SEG5<br>PIX97                     | H14SEG4<br>H14SEG4<br>H14SEG5<br>H14SEG5<br>PIX96                     |    |   |
| Seg6<br>Seg7<br>Seg8<br>Seg9<br>Seg10<br>Seg11<br>Seg12<br>Seg13<br>Seg14 | PIX63<br>PIX71<br>PIX79<br>PIX87<br>PIX95<br>PIX103<br>PIX111           | H14SEG4<br>H14SEG4<br>H14SEG5<br>H14SEG5<br>PIX102<br>PIX110           | H14SEG4<br>H14SEG4<br>H14SEG5<br>H14SEG5<br>PIX101<br>PIX109 | H14SEG4<br>H14SEG5<br>H14SEG5<br>H14SEG5<br>PIX100<br>PIX108           | H14SEG4<br>H14SEG4<br>H14SEG5<br>H14SEG5<br>PI×99<br>PI×107 | H14SEG4<br>H14SEG4<br>H14SEG5<br>H14SEG5<br>PIX98<br>PIX106           | H14SEG4<br>H14SEG4<br>H14SEG5<br>H14SEG5<br>PI×97<br>PI×105           | H14SEG4<br>H14SEG4<br>H14SEG5<br>H14SEG5<br>PIX96<br>PIX104           |    |   |
| Seg6<br>Seg7<br>Seg8<br>Seg10<br>Seg11<br>Seg12<br>Seg13<br>Seg14         | PIX63<br>PIX71<br>PIX79<br>PIX87<br>PIX95<br>PIX103<br>PIX111<br>PIX119 | H14SEG4<br>H14SEG4<br>H14SEG5<br>H14SEG5<br>PIX102<br>PIX110<br>PIX118 | H14SEG4<br>H14SEG5<br>H14SEG5<br>PIX101<br>PIX109<br>PIX117  | H14SEG4<br>H14SEG5<br>H14SEG5<br>H14SEG5<br>PIX100<br>PIX108<br>PIX116 | H14SEG4<br>H14SEG5<br>H14SEG5<br>PIX99<br>PIX107<br>PIX115  | H14SEG4<br>H14SEG4<br>H14SEG5<br>H14SEG5<br>PIX98<br>PIX106<br>PIX114 | H14SEG4<br>H14SEG5<br>H14SEG5<br>H14SEG5<br>PIX97<br>PIX105<br>PIX113 | H14SEG4<br>H14SEG4<br>H14SEG5<br>H14SEG5<br>PIX96<br>PIX104<br>PIX112 |    |   |
| Seg6<br>Seg7<br>Seg8                                                      | PIX63<br>PIX71<br>PIX79<br>PIX87<br>PIX95<br>PIX103<br>PIX111<br>PIX119 | H14SEG4<br>H14SEG4<br>H14SEG5<br>H14SEG5<br>PIX102<br>PIX110<br>PIX118 | H14SEG4<br>H14SEG5<br>H14SEG5<br>PIX101<br>PIX109<br>PIX117  | H14SEG4<br>H14SEG5<br>H14SEG5<br>H14SEG5<br>PIX100<br>PIX108<br>PIX116 | H14SEG4<br>H14SEG5<br>H14SEG5<br>PIX99<br>PIX107<br>PIX115  | H14SEG4<br>H14SEG4<br>H14SEG5<br>H14SEG5<br>PIX98<br>PIX106<br>PIX114 | H14SEG4<br>H14SEG5<br>H14SEG5<br>H14SEG5<br>PIX97<br>PIX105<br>PIX113 | H14SEG4<br>H14SEG4<br>H14SEG5<br>H14SEG5<br>PIX96<br>PIX104<br>PIX112 |    |   |

#### Figure 5-7. Bar Graph Helper for 5 Battery Indicator Segments

#### Notes

- For details of parameters refer the component data sheets
- The figure only shows the tabs within the component that need to be changed, other tabs such as the Built In tab, have the default setting. This is valid for all components of both example projects.

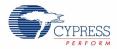

#### 5.1.5.2 ADC\_DelSig

The ADC is used to sample an input voltage, take the voltage from the potentiometer, and control the battery charge indication on the LCD segments.

|                       |                             | J                            |          |
|-----------------------|-----------------------------|------------------------------|----------|
| Configure 'ADC_DelSig |                             |                              | ? 🗙      |
| Name: ADC_DelSig      |                             |                              |          |
| Configure Built-ir    | 1                           |                              | 4 Þ      |
| Modes                 |                             | Start of Conversion-         | <u>^</u> |
| Power                 | Medium Power 🛛 🗸            | <ul> <li>Software</li> </ul> |          |
| Conversion Mode       | Fast FIR 🔽                  | <ul> <li>Hardware</li> </ul> |          |
| Resolution            | 16 🗸                        | Clock Source                 |          |
| Conversion Rate       | 10000 🛟 SPS                 | <ol> <li>Internal</li> </ol> |          |
| Clock Frequency       | 2620.000 kHz                | 🔘 External                   |          |
| Input                 |                             |                              |          |
| Input Range           | Vssa to Vdda (Single Ended) | *                            |          |
| Reference             | Internal Ref                | ×                            |          |
| Input Buffer Gain     | 1 🗸                         |                              |          |
| Voltage Reference     | 1.0240 🗘 Volts (Vdda)       |                              | ~        |
|                       |                             |                              |          |
| Data Sheet            | ОК                          | Apply                        | Cancel   |
|                       |                             |                              |          |

Figure 5-8. ADC\_DelSig Component Configuration: Configure Tab

#### 5.1.5.3 VR

The VR pin is used to read the analog value from the potentiometer. The Pin Drive mode is configured as High-Z, which is the default value. Figure 5-9 and Figure 5-10 shows the port pin setting.

| Configure 'cy_pins'                                     |                | ? 🛛                   |
|---------------------------------------------------------|----------------|-----------------------|
| Name: Mapping Pins Mapping Number of Pins: 1 [All Pins] | Reset Built-in | ut Output<br>Preview: |
| Data Sheet                                              | ОК             | Apply Cancel          |

Figure 5-9. VR Configuration: Type Tab

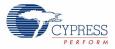

| Figure 5-10. | VR Configuration: | General | Tab |
|--------------|-------------------|---------|-----|
|--------------|-------------------|---------|-----|

| Configure           | 'cy_pins' |                       | ? 🛛                                                   |
|---------------------|-----------|-----------------------|-------------------------------------------------------|
| Name:               | VR        |                       |                                                       |
| Pins<br>Number of   |           | eset Built-in         | <u> 4 Þ</u>                                           |
| [All Pins]<br>I⊠ VI | R_0       | High Impedance Analog | nitial State:<br>.ow (0) 🔹<br>linimum Supply Voltage: |
| Data S              | ìheet     | OK Apply              | Cancel                                                |

# 5.2 Example Project 2: LCD\_Seg\_Example2\_StopWatch

## 5.2.1 Project Description

This example project implements a stopwatch using RTC component in PSoC Creator. The values hours, minutes, and seconds (HH:MM:SS) are displayed on the 14 segment display of the LCD.

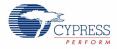

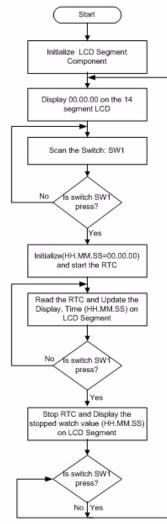

#### Figure 5-11. StopWatch Project Flowchart

#### 5.2.2 Running the Example Project

To program the PSoC 3 device with the StopWatch example project,

- 1. Follow steps 1 to 3 described in Programming PSoC 3 Device on page 9.
- 2. Click the example project, *LCD\_Seg\_Example2\_StopWatch* from Kits and Solutions in the startup page of PSoC Creator.
- 3. Follow the steps 5-10 described in Programming PSoC 3 Device on page 9 to complete programming.

### 5.2.3 Hardware Connections

- Connect the LCD segment drive board to port A of the DVK as shown in Figure 3-7.
- Connect the input from the mechanical switch SW1 of DVK to port pin P0\_2 on the DVK as shown in Figure 5-12.

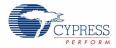

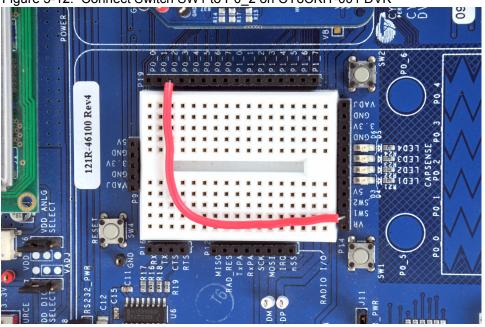

Figure 5-12. Connect Switch SW1 to P0\_2 on CY8CKIT-001 DVK

■ The remaining jumper settings on the DVK have the default state. Refer to the *PSoC Development Kit Board Guide* for default setting of the jumpers.

### 5.2.4 Verifying the Output

 On power up, the LCD segment displays HH.MM.SS as 00.00.00 on the 14 segment display of the LCD.

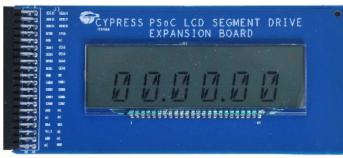

Figure 5-13. LCD Display

The mechanical switch SW1 on the DVK is used to start, stop, and reset the stopwatch. The switch sequence is shown Figure 5-14.

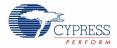

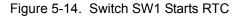

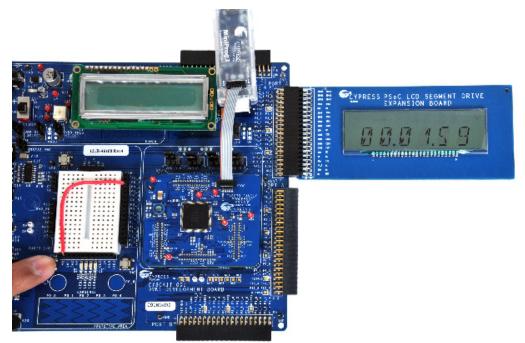

Pressing SW1 the first time starts the stopwatch and the values HH.MM.SS from the RTC are displayed on the LCD. The stopwatch increments every second. The second press stops the stopwatch and the value at which the watch stopped (HH.MM.SS) is displayed on the LCD. The third press of the switch resets the display to 00.00.00 (HH.MM.SS).

#### 5.2.5 PSoC Creator Project Details

Figure 5-15. PSoC Creator Top Level Design for StopWatch Project

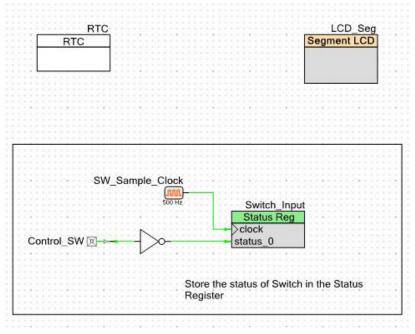

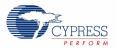

## 5.2.5.1 LCD\_Seg

The LCD\_Seg is the core component used in this project. It displays the time (HH:MM:SS) on the 14-segment display section. The component provides all analog and digital signals necessary to drive 128 segments LCD using 8 common lines and 16 segment drive lines.

| Figure 5-16   | Segment LCD | Configuration: | Rasic | Tah |
|---------------|-------------|----------------|-------|-----|
| i igule 5-10. | Segment LOD | connyuration.  | Dasic | Tab |

|                         |                 | isplay Helpers Built-in | 41 |
|-------------------------|-----------------|-------------------------|----|
| Number of common lines  | 8               | •                       |    |
|                         | Enable Gangir   |                         |    |
| Number of segment lines | 16              | •                       |    |
| Bias type               | 1/4             |                         |    |
| Waveform type           | Type A Standard | ~                       |    |
| Frame rate, Hz          | 100             | ~                       |    |
| Bias voltage, V         | 2.50            | ~                       |    |
| Enable Debug Mode       |                 |                         |    |

Figure 5-17. Segment LCD Configuration: Driver Power Settings

| Configure 'SegLCD' |               |                          | ? 🗙 |
|--------------------|---------------|--------------------------|-----|
| Name: LCD_Seg      |               |                          |     |
|                    | wer Settings  | Display Helpers Built-in | 4 Þ |
| Driver Power Mode  | Always Active | <b>~</b>                 |     |
| Hi drive time, μs  | 85.4          | \$                       |     |
| Low drive mode     | Low range     | ~                        |     |
| Low drive time, µs | 0             | \$                       |     |
|                    |               |                          |     |
|                    |               |                          |     |
|                    |               |                          |     |
|                    |               |                          |     |
|                    |               |                          |     |
| Data Sheet         | ок            | Apply Can                | cel |

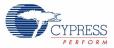

|                                                                                                    | onfiguration                                                                                                    | n Driver Po                                                                                                    | wer Settings                                                                                                    | Display H                                                                                                    | lelpers Bi                                                                                                    | uilt-in                                                                                                    |                                                                                                    |                                                                                                    | 4 |
|----------------------------------------------------------------------------------------------------|----------------------------------------------------------------------------------------------------|----------------------------------------------------------------------------------------------------|----------------------------------------------------------------------------------------------------|----------------------------------------------------------------------------------------------------|----------------------------------------------------------------------------------------------------|----------------------------------------------------------------------------------------------------|----------------------------------------------------------------------------------------------------|----------------------------------------------------------------------------------------------------|---|
| Helpers                                                                                                  |                                                                                                    |                                                                                                    |                                                                                                    | Sele                                                                                                    | cted Helpe                                                                                                    | rs                                                                                                    |                                                                                                    |                                                                                                    |   |
| 7 Segment<br>4 Segment<br>16 Segment<br>3 argraph and Dial<br>Matrix                                     |                                                                                                    |                                                                                                    |                                                                                                    |                                                                                                    |                                                                                                    |                                                                                                    |                                                                                                    |                                                                                                    |   |
|                                                                                                    | unction con                                                                                                    | figuration                                                                                                    | _                                                                                                    |                                                                                                    |                                                                                                    |                                                                                                    |                                                                                                    |                                                                                                    |   |
|                                                                                                    |                                                                                                    |                                                                                                    | <b>0</b> C-1                                                                                                    |                                                                                                    |                                                                                                    |                                                                                                    |                                                                                                    |                                                                                                    |   |
|                                                                                                    |                                                                                                    | ber of symbols:                                                                                                    |                                                                                                    | ected pixel na                                                                                                    |                                                                                                    |                                                                                                    |                                                                                                    |                                                                                                    |   |
| A                                                                                                    | 18 BX                                                                                                    | A                                                                                                    |                                                                                                    |                                                                                                    |                                                                                                    | 2                                                                                                    |                                                                                                    |                                                                                                    |   |
| FPJ                                                                                                    |                                                                                                    | JKBFPJ                                                                                                    |                                                                                                    |                                                                                                    |                                                                                                    | КВ                                                                                                    |                                                                                                    |                                                                                                    |   |
| G                                                                                                    | LG                                                                                                    | L                                                                                                    | L                                                                                                    | L                                                                                                    | L GX                                                                                                    |                                                                                                    |                                                                                                    |                                                                                                    |   |
| EMN                                                                                                    | RCEM                                                                                                    | NRCEMN                                                                                                    | RCEMN                                                                                                    | RCEMN                                                                                                    | RCEMNI                                                                                                    | RC                                                                                                    |                                                                                                    |                                                                                                    |   |
| D                                                                                                    |                                                                                                    | D D                                                                                                    | D                                                                                                    | D                                                                                                    | D                                                                                                    |                                                                                                    |                                                                                                    |                                                                                                    |   |
| Divel M.                                                                                                 | pping Table                                                                                                    | <b>1</b>                                                                                                    |                                                                                                    |                                                                                                    |                                                                                                    |                                                                                                    |                                                                                                    |                                                                                                    |   |
| 1 IACI MIC                                                                                               | and a second second                                                                                               |                                                                                                    | Com5                                                                                                    | Com4                                                                                                    | Com3                                                                                                    | Com2                                                                                                    | Com1                                                                                                    | Com0                                                                                                    |   |
| Seq0                                                                                                    | Com7                                                                                                    | Com6                                                                                                    |                                                                                                    |                                                                                                    |                                                                                                    |                                                                                                    |                                                                                                    |                                                                                                    |   |
| Seall                                                                                                    | PIX7                                                                                                    | H14SEG0                                                                                                    | H14SEG0                                                                                                    | H14SEG0                                                                                                    | H14SEG0                                                                                                    | H14SEG0                                                                                                    | H145EGU                                                                                                    | H14SEG0                                                                                                    |   |
| Concern Grouper                                                                                          | DIVAE                                                                                                    |                                                                                                    |                                                                                                    | 11110000                                                                                                    | 11440500                                                                                                    | UNACECO                                                                                                    |                                                                                                    | 11110500                                                                                                    |   |
| Seg1                                                                                                    | PIX15                                                                                                    | H14SEG0                                                                                                    | H14SEG0                                                                                                    | H14SEG0                                                                                                    | H14SEG0                                                                                                    | H14SEGO                                                                                                    | H14SEGO                                                                                                    |                                                                                                    |   |
| Seg1<br>Seg2                                                                                             | PIX23                                                                                                    | H14SEG1                                                                                                    | H14SEG1                                                                                                    | H14SEG1                                                                                                    | H14SEG1                                                                                                    | H14SEG1                                                                                                    | H14SEG1                                                                                                    | H14SEG1                                                                                                    |   |
| Seg1<br>Seg2<br>Seg3                                                                                     | PIX23<br>COL1                                                                                                    | H14SEG1<br>H14SEG1                                                                                                   | H14SEG1<br>H14SEG1                                                                                                  | H14SEG1<br>H14SEG1                                                                                                   | H14SEG1<br>H14SEG1                                                                                                 | H14SEG1<br>H14SEG1                                                                                                 | H14SEG1<br>H14SEG1                                                                                                 | H14SEG1<br>H14SEG1                                                                                                 |   |
| Seg1<br>Seg2<br>Seg3<br>Seg4                                                                             | PIX23<br>COL1<br>PIX39                                                                                            | H14SEG1<br>H14SEG1<br>H14SEG2                                                                                        | H14SEG1<br>H14SEG1<br>H14SEG2                                                                                       | H14SEG1<br>H14SEG1<br>H14SEG2                                                                                        | H14SEG1<br>H14SEG1<br>H14SEG2                                                                                      | H14SEG1<br>H14SEG1<br>H14SEG2                                                                                      | H14SEG1<br>H14SEG1<br>H14SEG2                                                                                      | H14SEG1<br>H14SEG1<br>H14SEG2                                                                                      |   |
| Seg1<br>Seg2<br>Seg3<br>Seg4<br>Seg5                                                                     | PIX23<br>COL1<br>PIX39<br>PIX47                                                                                   | H14SEG1<br>H14SEG1<br>H14SEG2<br>H14SEG2                                                                             | H14SEG1<br>H14SEG1<br>H14SEG2<br>H14SEG2                                                                            | H14SEG1<br>H14SEG1<br>H14SEG2<br>H14SEG2                                                                             | H14SEG1<br>H14SEG1<br>H14SEG2<br>H14SEG2                                                                           | H14SEG1<br>H14SEG1<br>H14SEG2<br>H14SEG2                                                                           | H14SEG1<br>H14SEG1<br>H14SEG2<br>H14SEG2                                                                           | H14SEG1<br>H14SEG1<br>H14SEG2<br>H14SEG2                                                                           |   |
| Seg1<br>Seg2<br>Seg3<br>Seg4<br>Seg5<br>Seg6                                                             | PIX23<br>COL1<br>PIX39<br>PIX47<br>PIX55                                                                          | H14SEG1<br>H14SEG1<br>H14SEG2<br>H14SEG2<br>H14SEG3                                                                  | H14SEG1<br>H14SEG1<br>H14SEG2<br>H14SEG2<br>H14SEG3                                                                 | H14SEG1<br>H14SEG1<br>H14SEG2<br>H14SEG2<br>H14SEG3                                                                  | H14SEG1<br>H14SEG1<br>H14SEG2<br>H14SEG2<br>H14SEG3                                                                | H14SEG1<br>H14SEG1<br>H14SEG2<br>H14SEG2<br>H14SEG3                                                                | H14SEG1<br>H14SEG1<br>H14SEG2<br>H14SEG2<br>H14SEG3                                                                | H14SEG1<br>H14SEG1<br>H14SEG2<br>H14SEG2<br>H14SEG3                                                                |   |
| Seg1<br>Seg2<br>Seg3<br>Seg4<br>Seg5<br>Seg6<br>Seg7                                                     | PIX23<br>COL1<br>PIX39<br>PIX47<br>PIX55<br>COL2                                                                  | H14SEG1<br>H14SEG1<br>H14SEG2<br>H14SEG2<br>H14SEG3<br>H14SEG3                                                       | H14SEG1<br>H14SEG1<br>H14SEG2<br>H14SEG2<br>H14SEG3<br>H14SEG3                                                      | H14SEG1<br>H14SEG1<br>H14SEG2<br>H14SEG2<br>H14SEG3<br>H14SEG3                                                       | H14SEG1<br>H14SEG1<br>H14SEG2<br>H14SEG2<br>H14SEG3<br>H14SEG3                                                     | H14SEG1<br>H14SEG1<br>H14SEG2<br>H14SEG2<br>H14SEG3<br>H14SEG3                                                     | H14SEG1<br>H14SEG1<br>H14SEG2<br>H14SEG2<br>H14SEG3<br>H14SEG3                                                     | H14SEG1<br>H14SEG1<br>H14SEG2<br>H14SEG2<br>H14SEG3<br>H14SEG3                                                     |   |
| Seg1<br>Seg2<br>Seg3<br>Seg4<br>Seg5<br>Seg6<br>Seg7<br>Seg8                                             | PIX23<br>COL1<br>PIX39<br>PIX47<br>PIX55<br>COL2<br>PIX71                                                         | H14SEG1<br>H14SEG1<br>H14SEG2<br>H14SEG2<br>H14SEG3<br>H14SEG3<br>H14SEG4                                            | H14SEG1<br>H14SEG1<br>H14SEG2<br>H14SEG2<br>H14SEG3<br>H14SEG3<br>H14SEG4                                           | H14SEG1<br>H14SEG1<br>H14SEG2<br>H14SEG2<br>H14SEG3<br>H14SEG3<br>H14SEG4                                            | H14SEG1<br>H14SEG1<br>H14SEG2<br>H14SEG2<br>H14SEG3<br>H14SEG3<br>H14SEG4                                          | H14SEG1<br>H14SEG1<br>H14SEG2<br>H14SEG2<br>H14SEG3<br>H14SEG3<br>H14SEG4                                          | H14SEG1<br>H14SEG1<br>H14SEG2<br>H14SEG2<br>H14SEG3<br>H14SEG3<br>H14SEG4                                          | H14SEG1<br>H14SEG1<br>H14SEG2<br>H14SEG3<br>H14SEG3<br>H14SEG3                                                     |   |
| Seg1<br>Seg2<br>Seg3<br>Seg4<br>Seg5<br>Seg6<br>Seg7<br>Seg8<br>Seg9                                     | PIX23<br>COL1<br>PIX39<br>PIX47<br>PIX55<br>COL2<br>PIX71<br>PIX79                                                | H14SEG1<br>H14SEG1<br>H14SEG2<br>H14SEG2<br>H14SEG3<br>H14SEG3<br>H14SEG4<br>H14SEG4                                 | H14SEG1<br>H14SEG1<br>H14SEG2<br>H14SEG2<br>H14SEG3<br>H14SEG3<br>H14SEG4<br>H14SEG4                                | H14SEG1<br>H14SEG1<br>H14SEG2<br>H14SEG2<br>H14SEG3<br>H14SEG3<br>H14SEG4<br>H14SEG4                                 | H14SEG1<br>H14SEG2<br>H14SEG2<br>H14SEG3<br>H14SEG3<br>H14SEG3<br>H14SEG4<br>H14SEG4                               | H14SEG1<br>H14SEG1<br>H14SEG2<br>H14SEG2<br>H14SEG3<br>H14SEG3<br>H14SEG4<br>H14SEG4                               | H14SEG1<br>H14SEG1<br>H14SEG2<br>H14SEG2<br>H14SEG3<br>H14SEG3<br>H14SEG4<br>H14SEG4                               | H14SEG1<br>H14SEG1<br>H14SEG2<br>H14SEG2<br>H14SEG3<br>H14SEG3<br>H14SEG4<br>H14SEG4                               |   |
| Seg1<br>Seg2<br>Seg3<br>Seg4<br>Seg5<br>Seg6<br>Seg7<br>Seg8<br>Seg9<br>Seg10                            | PIX23<br>COL1<br>PIX39<br>PIX47<br>PIX55<br>COL2<br>PIX71<br>PIX79<br>PIX87                                       | H14SEG1<br>H14SEG1<br>H14SEG2<br>H14SEG2<br>H14SEG3<br>H14SEG3<br>H14SEG4<br>H14SEG4<br>H14SEG5                      | H14SEG1<br>H14SEG2<br>H14SEG2<br>H14SEG3<br>H14SEG3<br>H14SEG4<br>H14SEG4<br>H14SEG5                                | H14SEG1<br>H14SEG2<br>H14SEG2<br>H14SEG3<br>H14SEG3<br>H14SEG4<br>H14SEG4<br>H14SEG5                                 | H14SEG1<br>H14SEG2<br>H14SEG2<br>H14SEG3<br>H14SEG3<br>H14SEG4<br>H14SEG4<br>H14SEG5                               | H14SEG1<br>H14SEG2<br>H14SEG2<br>H14SEG3<br>H14SEG3<br>H14SEG4<br>H14SEG4<br>H14SEG5                               | H14SEG1<br>H14SEG2<br>H14SEG2<br>H14SEG3<br>H14SEG3<br>H14SEG4<br>H14SEG4<br>H14SEG5                               | H14SEG1<br>H14SEG2<br>H14SEG2<br>H14SEG3<br>H14SEG3<br>H14SEG4<br>H14SEG4<br>H14SEG5                               |   |
| Seg1<br>Seg2<br>Seg3<br>Seg4<br>Seg5<br>Seg6<br>Seg7<br>Seg8<br>Seg9<br>Seg10<br>Seg11                   | PIX23<br>COL1<br>PIX39<br>PIX47<br>PIX55<br>COL2<br>PIX71<br>PIX79<br>PIX87<br>PIX87                              | H14SEG1<br>H14SEG1<br>H14SEG2<br>H14SEG3<br>H14SEG3<br>H14SEG4<br>H14SEG4<br>H14SEG5<br>H14SEG5                      | H14SEG1<br>H14SEG2<br>H14SEG2<br>H14SEG3<br>H14SEG3<br>H14SEG4<br>H14SEG4<br>H14SEG5<br>H14SEG5                     | H14SEG1<br>H14SEG2<br>H14SEG2<br>H14SEG3<br>H14SEG3<br>H14SEG4<br>H14SEG4<br>H14SEG5<br>H14SEG5                      | H14SEG1<br>H14SEG2<br>H14SEG2<br>H14SEG3<br>H14SEG3<br>H14SEG4<br>H14SEG4<br>H14SEG5<br>H14SEG5                    | H14SEG1<br>H14SEG2<br>H14SEG2<br>H14SEG3<br>H14SEG3<br>H14SEG4<br>H14SEG4<br>H14SEG5<br>H14SEG5                    | H14SEG1<br>H14SEG2<br>H14SEG2<br>H14SEG3<br>H14SEG3<br>H14SEG4<br>H14SEG4<br>H14SEG5<br>H14SEG5                    | H14SEG1<br>H14SEG2<br>H14SEG2<br>H14SEG3<br>H14SEG3<br>H14SEG4<br>H14SEG4<br>H14SEG5<br>H14SEG5                    |   |
| Seg1<br>Seg2<br>Seg3<br>Seg4<br>Seg5<br>Seg5<br>Seg7<br>Seg8<br>Seg9<br>Seg10<br>Seg11                   | PIX23<br>COL1<br>PIX39<br>PIX47<br>PIX55<br>COL2<br>PIX71<br>PIX79<br>PIX87                                       | H14SEG1<br>H14SEG1<br>H14SEG2<br>H14SEG2<br>H14SEG3<br>H14SEG3<br>H14SEG4<br>H14SEG4<br>H14SEG5                      | H14SEG1<br>H14SEG2<br>H14SEG2<br>H14SEG3<br>H14SEG3<br>H14SEG4<br>H14SEG4<br>H14SEG5                                | H14SEG1<br>H14SEG2<br>H14SEG2<br>H14SEG3<br>H14SEG3<br>H14SEG4<br>H14SEG4<br>H14SEG5                                 | H14SEG1<br>H14SEG2<br>H14SEG2<br>H14SEG3<br>H14SEG3<br>H14SEG4<br>H14SEG4<br>H14SEG5                               | H14SEG1<br>H14SEG2<br>H14SEG2<br>H14SEG3<br>H14SEG3<br>H14SEG4<br>H14SEG4<br>H14SEG5                               | H14SEG1<br>H14SEG2<br>H14SEG2<br>H14SEG3<br>H14SEG3<br>H14SEG4<br>H14SEG4<br>H14SEG5                               | H14SEG1<br>H14SEG2<br>H14SEG2<br>H14SEG3<br>H14SEG3<br>H14SEG4<br>H14SEG5<br>H14SEG5<br>H14SEG5<br>H14SEG5         |   |
| Seg1<br>Seg2<br>Seg3<br>Seg4<br>Seg5<br>Seg5<br>Seg7<br>Seg8<br>Seg9<br>Seg10                            | PIX23<br>COL1<br>PIX39<br>PIX47<br>PIX55<br>COL2<br>PIX71<br>PIX79<br>PIX87<br>PIX87                              | H14SEG1<br>H14SEG1<br>H14SEG2<br>H14SEG3<br>H14SEG3<br>H14SEG4<br>H14SEG4<br>H14SEG5<br>H14SEG5                      | H14SEG1<br>H14SEG2<br>H14SEG2<br>H14SEG3<br>H14SEG3<br>H14SEG4<br>H14SEG4<br>H14SEG5<br>H14SEG5                     | H14SEG1<br>H14SEG2<br>H14SEG2<br>H14SEG3<br>H14SEG3<br>H14SEG4<br>H14SEG4<br>H14SEG5<br>H14SEG5                      | H14SEG1<br>H14SEG2<br>H14SEG2<br>H14SEG3<br>H14SEG3<br>H14SEG4<br>H14SEG4<br>H14SEG5<br>H14SEG5                    | H14SEG1<br>H14SEG2<br>H14SEG2<br>H14SEG3<br>H14SEG3<br>H14SEG4<br>H14SEG4<br>H14SEG5<br>H14SEG5                    | H14SEG1<br>H14SEG2<br>H14SEG2<br>H14SEG3<br>H14SEG3<br>H14SEG4<br>H14SEG4<br>H14SEG5<br>H14SEG5                    | H14SEG1<br>H14SEG2<br>H14SEG2<br>H14SEG3<br>H14SEG3<br>H14SEG4<br>H14SEG4<br>H14SEG5<br>H14SEG5                    |   |
| Seg1<br>Seg2<br>Seg3<br>Seg4<br>Seg5<br>Seg6<br>Seg7<br>Seg8<br>Seg10<br>Seg11<br>Seg12                  | PIX23<br>COL1<br>PIX39<br>PIX47<br>PIX55<br>COL2<br>PIX71<br>PIX79<br>PIX87<br>PIX87<br>PIX103                    | H14SEG1<br>H14SEG2<br>H14SEG2<br>H14SEG3<br>H14SEG3<br>H14SEG4<br>H14SEG4<br>H14SEG5<br>H14SEG5<br>H14SEG5<br>PIX102 | H14SEG1<br>H14SEG2<br>H14SEG2<br>H14SEG3<br>H14SEG3<br>H14SEG4<br>H14SEG5<br>H14SEG5<br>H14SEG5<br>H14SEG5          | H14SEG1<br>H14SEG2<br>H14SEG2<br>H14SEG3<br>H14SEG3<br>H14SEG4<br>H14SEG4<br>H14SEG5<br>H14SEG5<br>H14SEG5<br>PIX100 | H14SEG1<br>H14SEG2<br>H14SEG2<br>H14SEG3<br>H14SEG3<br>H14SEG4<br>H14SEG5<br>H14SEG5<br>H14SEG5<br>PIX99           | H14SEG1<br>H14SEG2<br>H14SEG2<br>H14SEG3<br>H14SEG3<br>H14SEG4<br>H14SEG5<br>H14SEG5<br>H14SEG5<br>PIX98           | H14SEG1<br>H14SEG2<br>H14SEG2<br>H14SEG3<br>H14SEG3<br>H14SEG4<br>H14SEG5<br>H14SEG5<br>H14SEG5<br>PIX97           | H14SEG1<br>H14SEG2<br>H14SEG2<br>H14SEG3<br>H14SEG3<br>H14SEG4<br>H14SEG5<br>H14SEG5<br>H14SEG5<br>H14SEG5         |   |
| Seg1<br>Seg2<br>Seg3<br>Seg4<br>Seg5<br>Seg6<br>Seg7<br>Seg8<br>Seg9<br>Seg10<br>Seg11<br>Seg12<br>Seg13 | PIX23<br>COL1<br>PIX39<br>PIX47<br>PIX55<br>COL2<br>PIX71<br>PIX79<br>PIX87<br>PIX87<br>PIX95<br>PIX103<br>PIX111 | H14SEG1<br>H14SEG2<br>H14SEG2<br>H14SEG3<br>H14SEG3<br>H14SEG4<br>H14SEG5<br>H14SEG5<br>H14SEG5<br>PIX102<br>PIX101  | H14SEG1<br>H14SEG2<br>H14SEG2<br>H14SEG3<br>H14SEG3<br>H14SEG4<br>H14SEG5<br>H14SEG5<br>H14SEG5<br>PIX101<br>PIX109 | H14SEG1<br>H14SEG2<br>H14SEG2<br>H14SEG3<br>H14SEG3<br>H14SEG4<br>H14SEG5<br>H14SEG5<br>H14SEG5<br>PIX100<br>PIX108  | H14SEG1<br>H14SEG2<br>H14SEG2<br>H14SEG3<br>H14SEG3<br>H14SEG4<br>H14SEG5<br>H14SEG5<br>H14SEG5<br>PIX99<br>PIX107 | H14SEG1<br>H14SEG2<br>H14SEG2<br>H14SEG3<br>H14SEG3<br>H14SEG4<br>H14SEG5<br>H14SEG5<br>H14SEG5<br>PIX98<br>PIX106 | H14SEG1<br>H14SEG2<br>H14SEG2<br>H14SEG3<br>H14SEG3<br>H14SEG4<br>H14SEG5<br>H14SEG5<br>H14SEG5<br>PIX97<br>PIX105 | H14SEG1<br>H14SEG2<br>H14SEG2<br>H14SEG3<br>H14SEG3<br>H14SEG4<br>H14SEG5<br>H14SEG5<br>H14SEG5<br>PIX96<br>PIX104 |   |

Figure 5-18. Six Character Helper for 16-Segment Display

32

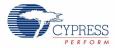

| Helpers     Selected Helpers       7 Segment     Helper_14Segment_0       14 Segment     Helper_14Segment_0       16 Segment     Image: Constraint of the symbols       Matrix     Matrix                                                                                                    |                                                                                                    |                                                                                                    |
|----------------------------------------------------------------------------------------------------|----------------------------------------------------------------------------------------------------|----------------------------------------------------------------------------------------------------|
| 7 Segment<br>14 Segment<br>16 Segment<br>Bargraph and Dial<br>Matrix<br>Helper function configuration<br>Wumber of symbols: 2 Selected pixel name                                                                                                    |                                                                                                    |                                                                                                    |
| Number of symbols: 2 Selected pixel name                                                                                                    |                                                                                                    |                                                                                                    |
|                                                                                                    |                                                                                                    |                                                                                                    |
|                                                                                                    |                                                                                                    |                                                                                                    |
| C C O L L                                                                                                    |                                                                                                    |                                                                                                    |
|                                                                                                    |                                                                                                    |                                                                                                    |
|                                                                                                    |                                                                                                    |                                                                                                    |
|                                                                                                    |                                                                                                    |                                                                                                    |
|                                                                                                    |                                                                                                    |                                                                                                    |
|                                                                                                    |                                                                                                    |                                                                                                    |
|                                                                                                    |                                                                                                    |                                                                                                    |
|                                                                                                    |                                                                                                    |                                                                                                    |
|                                                                                                    |                                                                                                    |                                                                                                    |
| Pixel Mapping Table                                                                                                    |                                                                                                    |                                                                                                    |
| Com7 Com6 Com5 Com4 Com3 Com2 Com1 (                                                                                                    | Com0                                                                                                    | Com                                                                                                    |
|                                                                                                    | and the second second second second second second second second second second second second second second second |                                                                                                    |
| Seg0 PIX7 H14SEG0 H14SEG0 H | 4SEG0                                                                                                    | H14SE0                                                                                                    |
| Seg1 PIX15 H14SEG0 H14SEG0  | 4SEG0                                                                                                    | H14SEC                                                                                                    |
|                                                                                                    | 4SEG1                                                                                                    |                                                                                                    |
|                                                                                                    |                                                                                                    | H14SE0                                                                                                    |
| Seg2 PD23 H14SEG1 H14SEG1 H14SEG1 H14SEG1 H14SEG1 H14SEG1 H14SEG1 H14SEG1 H14SEG1 H14SEG1                                                                                                    | 4SEG1                                                                                                    |                                                                                                    |
| Seg2         PDX23         H14SEG1         H14SEG1 <td></td> <td> H14SE0</td>                                                                                                    |                                                                                                    | H14SE0                                                                                                    |
| Seg2         PIX23         H14SEG1         H14SEG1 <td>4SEG2</td> <td> H14SE0</td>                                                                                                    | 4SEG2                                                                                                    | H14SE0                                                                                                    |
| Seg2         PIX23         H14SEG1         H14SEG1         H14SEG2         H14SEG2         H14SEG3         H14SEG3         H14SEG3         H14SEG3         H14SEG3         H14SEG                                                                                                    | 4SEG2<br>4SEG2                                                                                                   | H14SE0<br>H14SE0<br>H14SE0                                                                                                    |
| Seg2         PIX23         H14SEG1         H14SEG1         H14SEG2         H14SEG2         H14SEG2         H14SEG2         H14SEG2         H14SEG2         H14SEG2         H14SEG2         H14SEG2         H14SEG2         H14SEG2         H14SEG2         H14SEG2         H14SEG2         H14SEG2         H14SEG2         H14SEG2         H14SEG3         H14SEG3 <t< td=""><td>4SEG2<br/>4SEG2<br/>4SEG3</td><td> H14SE0<br/> H14SE0<br/> H14SE0<br/> H14SE0</td></t<>                                                                                                    | 4SEG2<br>4SEG2<br>4SEG3                                                                                          | H14SE0<br>H14SE0<br>H14SE0<br>H14SE0                                                                                                    |
| Seg2         PIX23         H14SEG1         H14SEG1         H14SEG2         H14SEG2         H14SEG2         H14SEG2         H14SEG2         H14SEG2         H14SEG2         H14SEG2         H14SEG2         H14SEG2         H14SEG2         H14SEG2         H14SEG2         H14SEG2         H14SEG2         H14SEG2         H14SEG2         H14SEG2         H14SEG3         H14SEG3         H14SEG3         H14SEG3         H14SEG3         H14SEG3         H14SEG3         H14SEG3         H14SEG3         H14SEG3         H14SEG3         H14SEG3         H14SEG3         H14SEG3         H14SEG3         H14SEG3         H14SEG3         H14SEG3         <                                                                                                    | 14SEG2<br>14SEG2<br>14SEG3<br>14SEG3                                                                             | H14SE0<br>H14SE0<br>H14SE0<br>H14SE0<br>H14SE0<br>H14SE0                                                                                                    |
| Seg2         PDX33         H14SEG1         H14SEG1         H14SEG2         H14SEG2         H14SEG2         H14SEG2         H14SEG2         H14SEG2         H14SEG2         H14SEG2         H14SEG2         H14SEG2         H14SEG2         H14SEG3         H14SEG3         H14SEG3         H14SEG3         H14SEG3         H14SEG3         H14SEG3         H14SEG3         <                                                                                                    | 4SEG2<br>4SEG2<br>4SEG3<br>4SEG3<br>4SEG4                                                                        | H14SE0<br>H14SE0<br>H14SE0<br>H14SE0<br>H14SE0<br>H14SE0<br>H14SE0                                                                                                    |
| Seg2         PDX3         H14SEG1         H14SEG1         H14SEG2         H14SEG2         H14SEG3         H14SEG3         H14SEG3         H14SEG3         H14SEG3         H14SEG3         H14SEG3         H14SEG3         H14SEG3         H14SEG3         H14SEG3         H14SEG3         H14SEG3         H14SEG3 <t< td=""><td>14SEG2<br/>14SEG2<br/>14SEG3<br/>14SEG3</td><td> H14SE0<br/> H14SE0<br/> H14SE0<br/> H14SE0<br/> H14SE0<br/> H14SE0<br/> H14SE0</td></t<>                                                                                                    | 14SEG2<br>14SEG2<br>14SEG3<br>14SEG3                                                                             | H14SE0<br>H14SE0<br>H14SE0<br>H14SE0<br>H14SE0<br>H14SE0<br>H14SE0                                                                                                    |
| Seg2         PDX23         H14SEG1         H14SEG1         H14SEG2         H14SEG2         H14SEG3         H14SEG3         H14SEG3         H14SEG3         H14SEG3         H14SEG3         H14SEG3         H14SEG3         H14SEG3         H14SEG3         H14SEG3         H14SEG3         H14SEG3         H14SEG3         H14SEG3         <                                                                                                    | 4SEG2<br>4SEG2<br>4SEG3<br>4SEG3<br>4SEG4                                                                        | H14SE(<br>H14SE(<br>H14SE(<br>H14SE(<br>H14SE(<br>H14SE(<br>H14SE(                                                                                                    |
| Seg2         PIX23         H14SEG1         H14SEG1         H14SEG2         H14SEG2         H14SEG3         H14SEG3         H14SEG3         H14SEG3         H14SEG3         H14SEG3         H14SEG3         H14SEG3         H14SEG3         H14SEG3         H14SEG3         H14SEG3         H14SEG3         H14SEG3         H14SEG3         H14SEG3         H14SEG3         H14SEG3 <t< td=""><td>4SEG2<br/>14SEG2<br/>14SEG3<br/>14SEG3<br/>14SEG4<br/>14SEG4</td><td> H14SE(<br/> H14SE(<br/> H14SE(<br/> H14SE(<br/> H14SE(<br/> H14SE(<br/> H14SE(<br/> H14SE(<br/> H14SE(</td></t<>                                                                                                    | 4SEG2<br>14SEG2<br>14SEG3<br>14SEG3<br>14SEG4<br>14SEG4                                                          | H14SE(<br>H14SE(<br>H14SE(<br>H14SE(<br>H14SE(<br>H14SE(<br>H14SE(<br>H14SE(<br>H14SE(                                                                                                    |
| Seg2         PIX23         H14SEG1         H14SEG1         H14SEG2         H14SEG2         H14SEG3         H14SEG3         H14SEG3         H14SEG3         H14SEG3         H14SEG3         H14SEG3         H14SEG3         H14SEG3         H14SEG3         H14SEG3         H14SEG3         H14SEG3         H14SEG3         H14SEG3                                                                                                    | 4SEG2<br>14SEG2<br>14SEG3<br>14SEG3<br>14SEG4<br>14SEG4<br>14SEG5                                                | H14SE(<br>H14SE(<br>H14SE(<br>H14SE(<br>H14SE(<br>H14SE(<br>H14SE(<br>H14SE(<br>H14SE(<br>H14SE(                                                                                                    |
| Seg2         PIX23         H14SEG1         H14SEG1         H14SEG2         H14SEG2         H14SEG2         H14SEG2         H14SEG2         H14SEG2         H14SEG2         H14SEG2         H14SEG2         H14SEG2         H14SEG2         H14SEG2         H14SEG2         H14SEG2         H14SEG2         H14SEG2         H14SEG2         H14SEG3         H14SEG3                                                                                                    | 4SEG2<br>14SEG3<br>14SEG3<br>14SEG4<br>14SEG4<br>14SEG5<br>14SEG5                                                | H14SE(<br>H14SE(<br>H1 |
| Seg2         PD23         H14SEG1.         H14SEG1.         H14SEG2.         H14SEG2.         H14SEG2.         H14SEG2.         H14SEG2.         H14SEG2.         H14SEG2.         H14SEG2.         H14SEG3.         H14SEG3.         H14                                                                                                    | 4SEG2<br>14SEG3<br>14SEG3<br>14SEG4<br>14SEG4<br>14SEG5<br>14SEG5<br>14SEG5<br>14SEG5                            | H14SE(<br>H14SE(<br>H14SE(<br>H14SE(<br>H14SE(<br>H14SE(<br>H14SE(<br>H14SE(<br>H14SE(<br>H14SE(<br>H14SE(<br>PIX9<br>PIX9                                                                                                    |
| Seg2         PD23         H14SEG1.         H14SEG1.         H14SEG2.         H14SEG2.         H14SEG2.         H14SEG2.         H14SEG2.         H14SEG2.         H14SEG2.         H14SEG2.         H14SEG3.         H14SEG3.         H14                                                                                                    | 4SEG2<br>4SEG3<br>4SEG3<br>4SEG4<br>4SEG5<br>4SEG5<br>PIX96<br>PIX104                                            | H14SE(<br>H14SE(<br>H1 |

#### Figure 5-19. Bar Graph Helper for Two Dots between 14-Segment Display Section

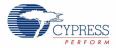

#### 5.2.5.2 Real Time Clock (RTC)

The RTC is minimally configured to use Sunday as the start day of the week. The firmware enables the RTC with hours, minutes, and seconds set to zero. If you press the switch SW1, then the RTC starts incrementing the time every second, SS from 0 to 59, then the MM to 0 to 59, and then hours from 0 to 24; thereafter it resets. If the switch SW1 is pressed RTC is stopped and on the third press, the RTC is reset to initial condition of hours, minutes, and hours set to zero.

| Figure 5-20    | RTC Com | ponent Basic | Configuration |
|----------------|---------|--------------|---------------|
| i igui c o zo. |         | ponent Duolo | Configuration |

| Configure 'RTC'                            | ?  | × |
|--------------------------------------------|----|---|
| Name: RTC                                  |    |   |
| Basic Configuration Built-in               | ٩  | Þ |
| Enable Daylight Savings Time Functionality |    |   |
| Start of week Sunday                       |    |   |
|                                            |    |   |
|                                            |    |   |
|                                            |    |   |
|                                            |    |   |
|                                            |    | _ |
| Data Sheet OK Apply Cance                  | ;l |   |

#### 5.2.5.3 Status Register

Status register is used to store the status of the switch which is read in the firmware.

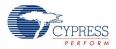

|          | sReg'                   |               |                                    |                                    |                                       |                                              | ?                                            | ×                                            |
|----------|-------------------------|---------------|------------------------------------|------------------------------------|---------------------------------------|----------------------------------------------|----------------------------------------------|----------------------------------------------|
| itch_In  | put                     |               |                                    |                                    |                                       |                                              |                                              | ٦                                            |
| Built-in | Adva                    | nced          |                                    |                                    |                                       |                                              | 4 Þ                                          | >                                            |
| Туре     |                         |               |                                    | Va                                 | alue                                  |                                              |                                              |                                              |
| int      | 1                       |               |                                    |                                    |                                       |                                              |                                              |                                              |
|          |                         |               |                                    |                                    |                                       |                                              |                                              |                                              |
|          |                         |               |                                    |                                    |                                       |                                              |                                              |                                              |
|          |                         |               |                                    |                                    |                                       |                                              |                                              |                                              |
|          |                         |               |                                    |                                    |                                       |                                              |                                              |                                              |
|          |                         |               |                                    |                                    |                                       |                                              |                                              |                                              |
| ormatic  | n                       |               |                                    |                                    |                                       |                                              |                                              |                                              |
|          |                         |               |                                    |                                    |                                       |                                              |                                              |                                              |
|          |                         |               |                                    |                                    |                                       |                                              |                                              |                                              |
|          |                         | _             |                                    |                                    |                                       |                                              |                                              |                                              |
| et       |                         |               | OK                                 |                                    | Apply                                 |                                              | Cancel                                       |                                              |
|          | Built-ir<br>Type<br>int | Type<br>int 1 | Built-in Advanced<br>Type<br>int 1 | Built-in Advanced<br>Type<br>int 1 | Built-in Advanced<br>Type Va<br>int 1 | Built-in Advanced Type Value int 1 formation | Built-in Advanced Type Value int 1 formation | Built-in Advanced 4 D<br>Type Value<br>int 1 |

Figure 5-21. Status Register Configuration: Basic Tab

#### 5.2.5.4 Sw\_Sample\_Clock

The clock component of PSoC Creator is used to sample the switch at the frequency of 500 Hz. Figure 5-22. Clock Component Configuration: Configure Clock Tab

| Configure               | e 'cy_clock'                                                                        | 2× |  |  |  |  |  |
|-------------------------|-------------------------------------------------------------------------------------|----|--|--|--|--|--|
| Name:                   | SW_Sample_Clock                                                                     |    |  |  |  |  |  |
| Confi                   | figure Clock Advanced Built-in 4                                                    | ⊳  |  |  |  |  |  |
| Clock Typ               | pe: 💿 New 🔿 Existing                                                                |    |  |  |  |  |  |
| Source:                 | PLL_OUT (24.000 MHz)                                                                | ~  |  |  |  |  |  |
| Specify:                | ● Frequency     500     Hz     ✓                                                    |    |  |  |  |  |  |
|                         | O Divider                                                                           |    |  |  |  |  |  |
| API G<br>Uses<br>Source | Summary<br>API Generated: Yes<br>Uses Clock Tree Resource: Yes<br>Source Clock Info |    |  |  |  |  |  |
| Enabl<br>Frequ          | e: PLL_OUT<br>led: Yes<br>uency: 24.000 MHz<br>macy: ±1                             |    |  |  |  |  |  |
| Data 9                  | Sheet OK Apply Cancel                                                               |    |  |  |  |  |  |

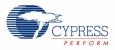

## 5.2.5.5 Clock\_SW

This is a digital port component used to read the pin status. It is configured as "Input" port.

| Figure 5-23. | Switch Pin | Configuration: | Basic | Tab |
|--------------|------------|----------------|-------|-----|
|--------------|------------|----------------|-------|-----|

| Configure 'cy_digital_port' 🛛 🔹 🛛 🖓 🔀             |                   |                              |  |  |  |  |  |  |
|---------------------------------------------------|-------------------|------------------------------|--|--|--|--|--|--|
| Name: Control_SW                                  |                   |                              |  |  |  |  |  |  |
| Basic Pins Built-in 4                             |                   |                              |  |  |  |  |  |  |
| Parameter                                         | Туре              | Value                        |  |  |  |  |  |  |
| AccessMode                                        | PortAccessMode    | PortAccessMode_HW            |  |  |  |  |  |  |
| Contiguous                                        | bool              | true                         |  |  |  |  |  |  |
| Direction                                         | PortDirection     | PortDirection_Input          |  |  |  |  |  |  |
| PowerOnResetState                                 | PortPORState      | PortPORState_InEnabledOutHiZ |  |  |  |  |  |  |
| StandardLogic                                     | PortStandardLogic | c PortStandardLogic_CMOS     |  |  |  |  |  |  |
| UseInterrupt                                      | bool              | false                        |  |  |  |  |  |  |
| Width                                             | Width uint8 1     |                              |  |  |  |  |  |  |
| Width     uint8     1       Parameter Information |                   |                              |  |  |  |  |  |  |

Figure 5-24. Switch Pin Configuration: General Tab

| Configure 'cy_pins' |                   | ? 🛛            |
|---------------------|-------------------|----------------|
| Name: Control_SW    |                   |                |
| Pins Mapping Re     | set Built-in      | 4 ۵            |
| Number of Pins: 1   |                   | 10             |
| (All Pins)          |                   | tput           |
| ·⊠ Control_SW_0     | Drive Mode        | Initial State: |
|                     | Resistive Pull Up | Low (0)        |
| Data Sheet          | OK Apply          | Cancel         |

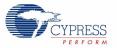

**Note** Pin assignment in both example projects is according to Port A of the DVK. Open the example project and change the pin assignment in PSoC Creator (in .cydwr file) for Port A' or port B according to Table 4-2. The pin assignment for example project 1 is shown in Figure 5-25.

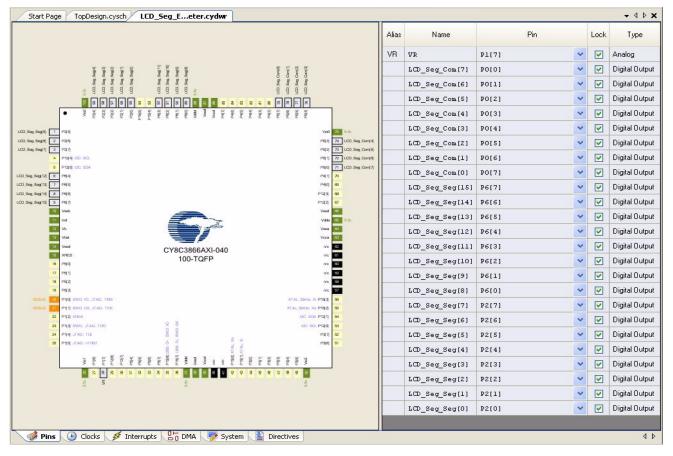

Figure 5-25. Pin Connection Mapping for Port A'

**Note** The pins for VR and the SW1 must be reassigned to any other free GPIO when using port A' and port B. This is because P0\_2 pin used in both example projects for VR and SW1, is used for common lines. In addition, for the StopWatch example project, the port pin used for the switch SW1 has resistive pull up drive mode. This is because the switch SW1 is connected to the switch in the CY8CKIT-001 DVK. The switch in the DVK is connected to GND when pressed; therefore, the drive mode must be set to 'Resistive Pull Up'. Write '1' to the port pin in the firmware to make it work. The following code indicates the location where you can set this according to the selection of port pin. /\* Write '1' to input switch port pin, P0.2 for enable resistive pull up \*/

To use P1\_7, modify as shown here:

/\* Write '1' to input switch port pin, P1.7 for enable resistive pull up
\*/
CY SET REG8 (CYDEV IO PRT PRT1 DR, 0x80);

Example Projects

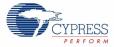

# A. Appendix

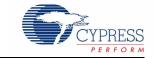

# A.1 Schematic

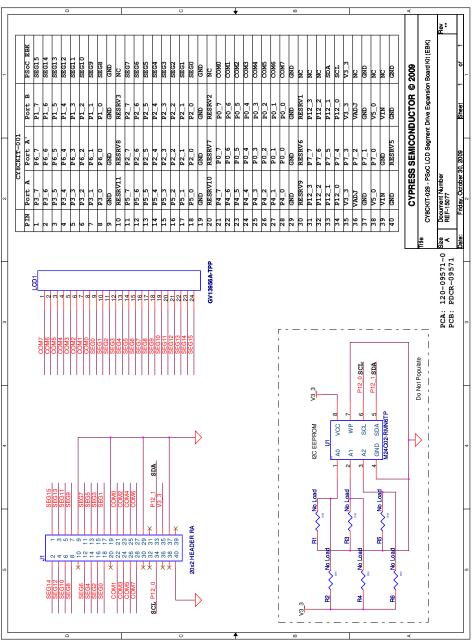

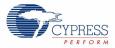

# A.2 Board Layout

#### A.2.1 PDCR-09571 Top View

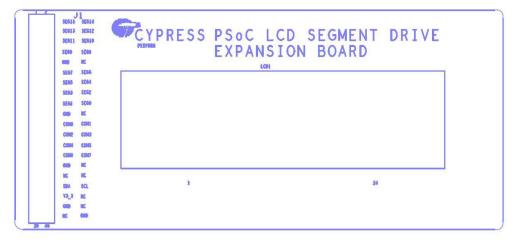

PDCR-09571 REV \*\* PRIMARY SILKSCREEN

## A.2.2 PDCR-09571 Bottom View

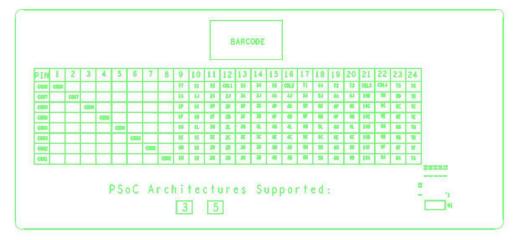

PDCR-09571 REV \*\* SECONDARY SILKSCREEN

40

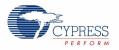

# A.3 BOM

| Item    | Qty.      | Reference                 | Description                       | Manufacturer Name              | Manufacturing Part<br>Number |  |  |
|---------|-----------|---------------------------|-----------------------------------|--------------------------------|------------------------------|--|--|
| 1       |           |                           | РСВ                               | Cypress                        | PDCR-09571 REV**             |  |  |
| 2       | 1         | LCD1                      | LCD Glass                         | Golden View Display            | GV13956A-TPP                 |  |  |
| 3       | 1         | J1                        | CONN HEADER.100<br>DUAL R/A 40POS | Sullins Connector<br>Solutions | S2111E-20-ND                 |  |  |
| No Loa  | No Load   |                           |                                   |                                |                              |  |  |
| 4       | 6         | R1, R2, R3,<br>R4, R5, R6 | RES 10 KΩ 1/16W 5%<br>0402 SMD    | Panasonic - ECG                | ERJ-2GEJ103X                 |  |  |
| 5       | 1         | U1                        | IC SRL EEPROM I2C<br>2 KBIT SO-8  | STMicroelectronics             | M24C02-RMN6TP                |  |  |
| Install | at the bo | ottom of PCB as o         | close to the corners as possib    | le                             |                              |  |  |
| 6       | 4         | N/A                       | BUMPER<br>WHITE.500X.23 SQUARE    | Richco Plastic Co              | RBS-3R                       |  |  |

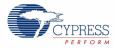